ERHEBUNG UND DIGITALISIERUNG VON INFRASTRUKTURNETZEN:

NETZ DER **[ABWASSERLEITUNGEN \(](#page-2-0)SCHMUTZ- [UND REGENWASSER\)](#page-2-0)**

> NETZ DER **[TRINKWASSERLEITUNGEN](#page-4-0)**

NETZ DER **BEWÄSSERUNGSLEITUNGEN**

> NETZ DER **DRUCKLEITUNGEN**

NETZ DER **[ÖFFENTLICHEN BELEUCHTUNG](#page-7-0)**

**OBJEKTKATALOG** 

Version 6.3 vom 21.05.2024

**Übersicht:**

#### **[Objektkatalog](#page-1-0)**

[Vorbemerkung](#page-1-1) [Format der Datenfelder](#page-1-2) **[Datenstruktur](#page-2-1)** [Netz der Abwasserleitungen](#page-2-2) [Netz der Trinkwasserleitungen](#page-4-1) [Netz der öffentlichen Beleuchtung](#page-7-0) [Netz der Bewässerungsleitungen](#page-10-0) [Netz der Druckleitungen](#page-12-0)

# **OBJEKTKATALOG**

#### <span id="page-1-1"></span><span id="page-1-0"></span>**Vorbemerkung:**

Dem Auftraggeber müssen für jedes zu erhebendes Netz zwei Dateien im Format ESRI-shapefile übergeben werden (auf Anfrage wird der Auftraggeber die entsprechenden Prototyp-Dateien aushändigen) – diese müssen folgende Namen aufweisen:

- Abwasserleitungsnetz: **[abwasser\\_knoten](#page-2-3)** für die punktförmigen Elemente und **[abwasser\\_netz](#page-3-0)** für die linienförmigen Elemente
- Trinkwasserleitungsnetz: **[trinkwasser\\_knoten](#page-4-2)** für die punktförmigen Elemente und **[trinkwasser\\_netz](#page-6-0)** für die linienförmigen Elemente
- Netz der öffentlichen Beleuchtung: **[beleuchtung\\_knoten](#page-7-1)** für die punktförmigen Elemente und **[beleuchtung\\_netz](#page-9-0)** für die linienförmigen Elemente
- Bewässerungsleitungsnetz: **bewaesserung\_knoten** für die punktförmigen Elemente und **[bewaesserung\\_netz](#page-11-0)** für die linienförmigen Elemente
- Druckleitungsnetz: **druckleitung\_knoten** für die punktförmigen Elemente und **[druckleitung\\_netz](#page-13-0)** für die linienförmigen Elemente

Die dazugehörigen Dateien im Format "dBase" werden die detaillierte Beschreibung aller einzelnen Elemente des Netzes beinhalten. Die erste Datei (abwasser\_knoten.dbf etc.) enthält die punktförmigen Elemente, die zweite Datei (abwasser\_netz.dbf etc.) die linienförmigen Elemente. Nachfolgend werden das Format der Datenfelder und die Datenstruktur dieser Dateien beschrieben.

Die Tabellen, welche für die Zuweisung der verschiedenen Kodizes benötigt werden, sind im Abschnitt ["Verknüpfte Tabellen"](#page-14-0) aufgelistet und beschrieben. Eventuelle digitale Abbildungen müssen im Format "JPEG", Auflösung 1024 x 768 Pixel (oder höher), Typ RGB/24 Bit, hohe Qualität (niedrige Kompressionsrate ohne oder mit sehr wenigen Artefakten) geliefert werden. **Für jede Anlage muß ein Ordner erstellt werden, wo dann 1 oder mehrere Dateien verschiedenen Typus sein können**: JPG, PNG, GIF, DXF, DWG, PDF etc. Als Namen des Ordners soll die Bezeichung aus der Spalte ID verwendet werden. **Bei Aktualisierungen am Datenbestand soll in der Spalte DATERH das Änderungsdatum eingetragen werden, auch wenn sich nur die Anlage geändert haben sollte!**

Die nach unten gerichteten Abbildungen müssen so ausgerichtet sein, dass deren oberer Rand in Richtung Norden zeigt. Auch die anderweitig ausgerichteten Abbildungen sollen vorzugsweise nach Norden ausgerichtet sein, vorausgesetzt dass diese Ausrichtung eine gute Darstellung des geforderten Bereiches erlaubt. Wenn zusätzlich zur digitalen Abbildung auch ein digitaler Schaltplan einer Schalttafel geliefert werden muss, dann muss dieser bevorzugt im Format Autodesk® "DRA-WING"™ oder sonst im Format "DRAWING EXCHANGE FORMAT" geliefert werden. Wenn der Schaltplan bereits in Papierform existiert, dann kann davon ein digitales

Foto erstellt werden. Bei mehreren Dateien werden diese in einen Ordner gespeichert, siehe oben!

Der Schaltplan kann eine einfache schematische Darstellung folgender Daten zeigen: amperemetrische Tarierung, Anzahl geschützter Phasen, Kurzschluss-Stromstärke, Differenzstrom, Querschnitt der ausgehenden Linien, Eigenschaften des Leistungsreduzierers usw.

#### <span id="page-1-2"></span>**Format der Datenfelder:**

**C**(*n*): **alphanumerische** Zeichenfolge mit maximal *n* Zeichen.

**I**(*n*): **Ganzzahl** mit maximal *n* Ziffern.

**F**(*n*.*m*): **Dezimalzahl** mit maximal *n* Zeichen/Ziffern einschließlich Dezimalpunkt, eventuelles negatives Vorzeichen und *m* Nachkommastellen. Als Trennzeichen muss der Dezimalpunkt verwendet werden, das Komma ist nicht zulässig (angelsächsische Zeichengebung).

#### **D**(*n*): **Datum** mit *n* Ziffern.

Es müssen vier Ziffern *JJJJ* für das Jahr, zwei Ziffern *MM* für den Monat und zwei Ziffern *TT* für den Tag verwendet werden (*JJJJMMTT*). Es darf kein Trennzeichen verwendet werden.

#### <span id="page-2-1"></span>**Datenstruktur:**

Die Datenstruktur wird in den nachfolgenden Tabellen beschrieben. Darin werden Felder aufgelistet, welche Informationen über das Netz beinhalten können. Für jedes Feld werden in der Spalte "**Obligatorisch**" der entsprechende Wert eingegeben:

- **"1"** *bedeutet, dass der Wert vom Erheber eingetragen werden muss.*
- **"2"** *bedeutet, dass der Wert vom Erheber nur dann eingetragen werden muss, falls von der Gemeinde ausdrücklich gewünscht.*
- **"3"** *bedeutet, dass der Wert optional bzw. freizulassen ist, da er von der Software berechnet werden kann oder nur von bestimmten Erhebern verwendet wird.*

In den zu übergebenden Dateien müssen die Informationen in derselben Reihenfolge aufscheinen wie in den folgenden Tabellen.

<span id="page-2-3"></span>Die Feldbreite muß der in der Spalte "Datenformat" definierten Maximallänge entsprechen, und zwar auch dann, wenn für kein einziges Element in der Spalte die maximal zulässige Länge erreicht wird.

#### <span id="page-2-2"></span><span id="page-2-0"></span>1.1. Netz der **Abwasserleitungen**: Datenstruktur für **punktuelle Elemente**: Datei abwasser\_knoten.dbf

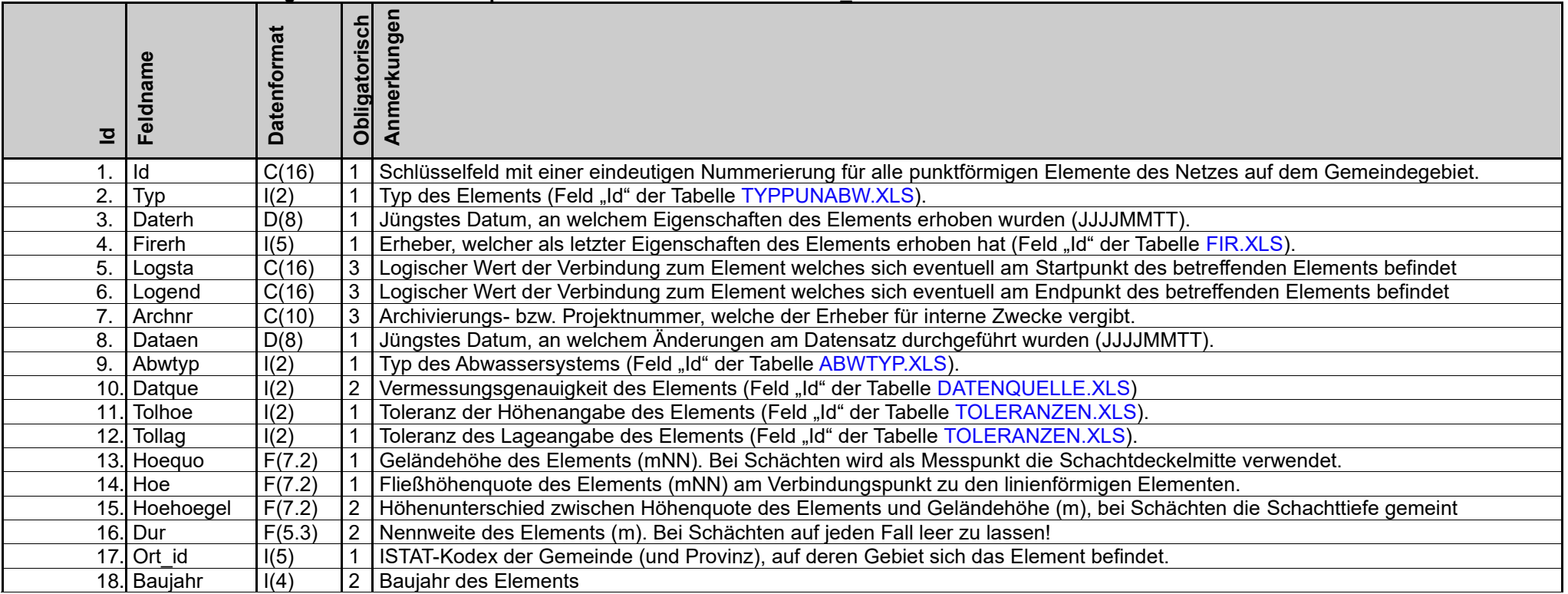

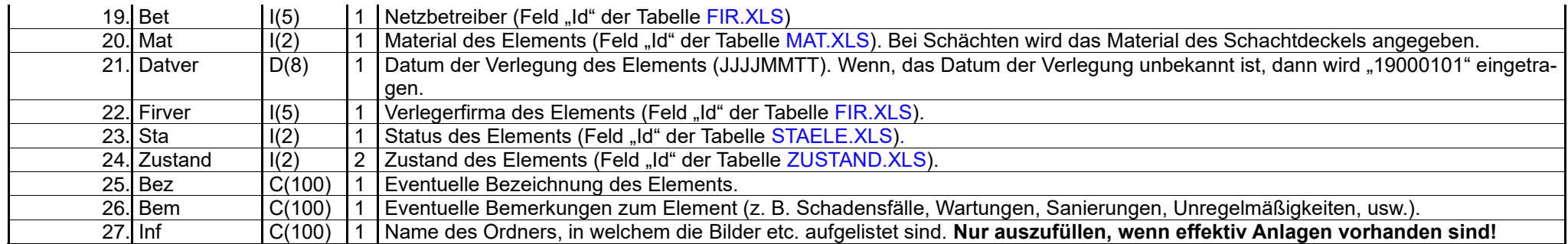

# **N.B.: die folgenden Felder nur bei Schächten auszufüllen:**

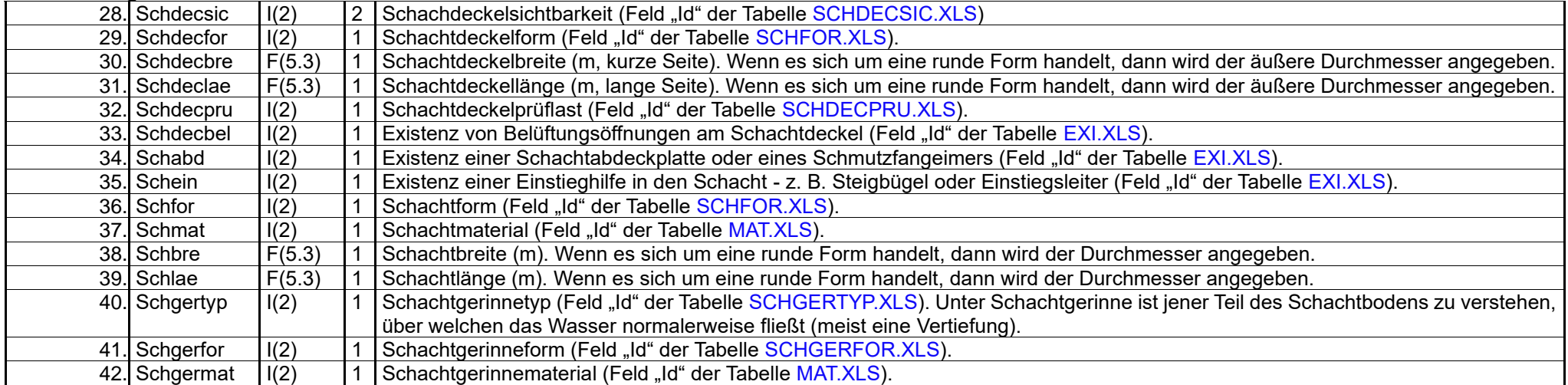

## <span id="page-3-0"></span>1.2. Netz der **Abwasserleitungen**, Datenstruktur für **lineare Elemente**: Datei abwasser\_netz.dbf

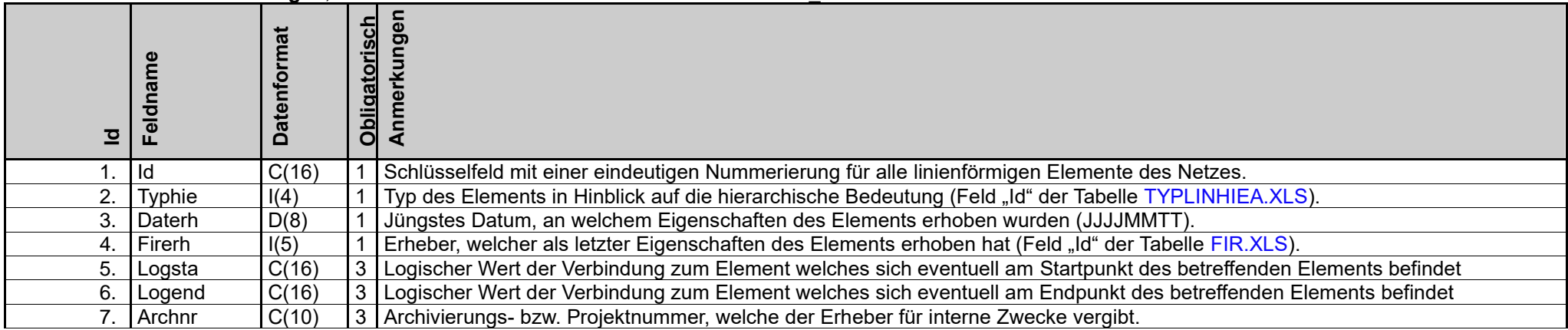

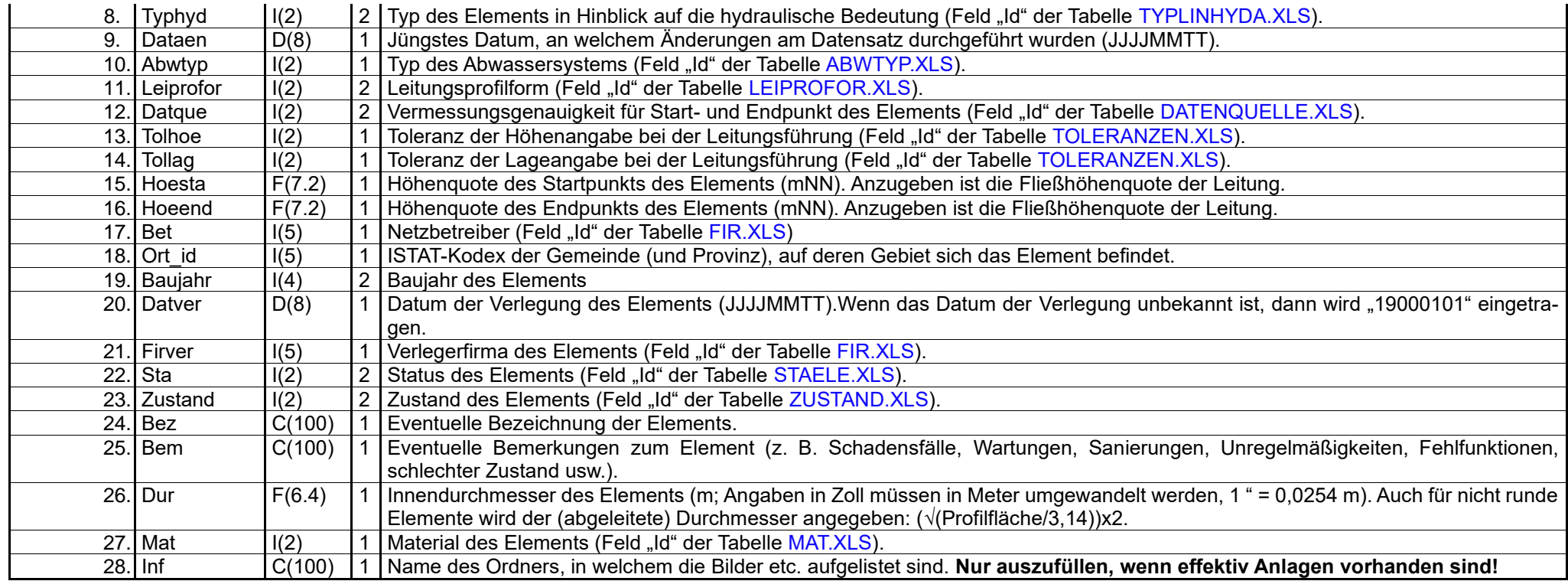

## <span id="page-4-2"></span><span id="page-4-1"></span><span id="page-4-0"></span>2.1. Netz der **Trinkwasserleitungen**, Datenstruktur für **punktuelle Elemente**: Datei trinkwasser\_knoten.dbf

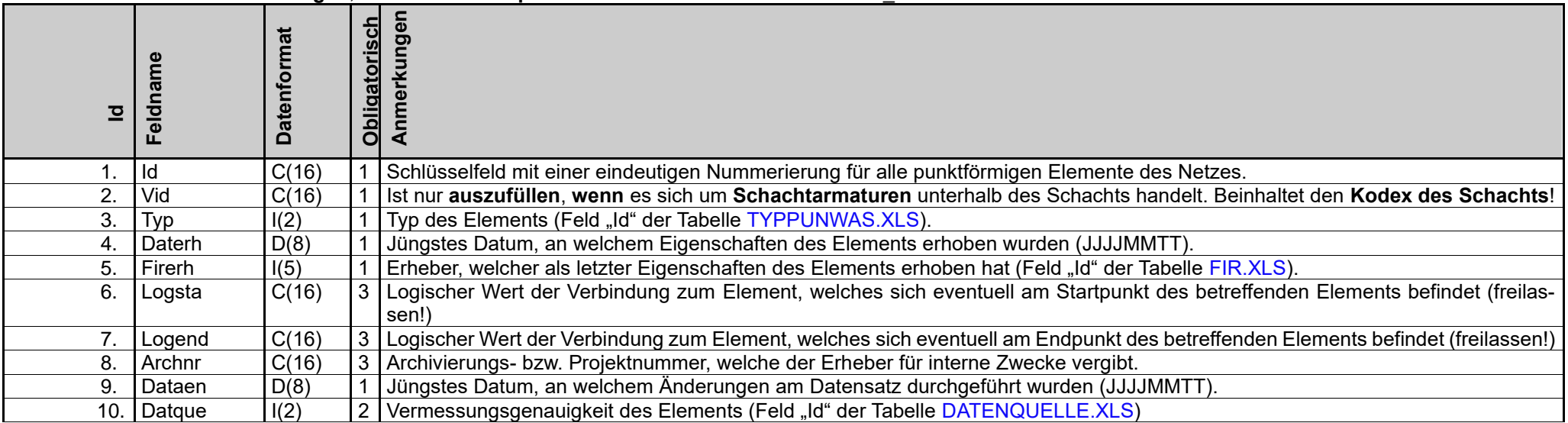

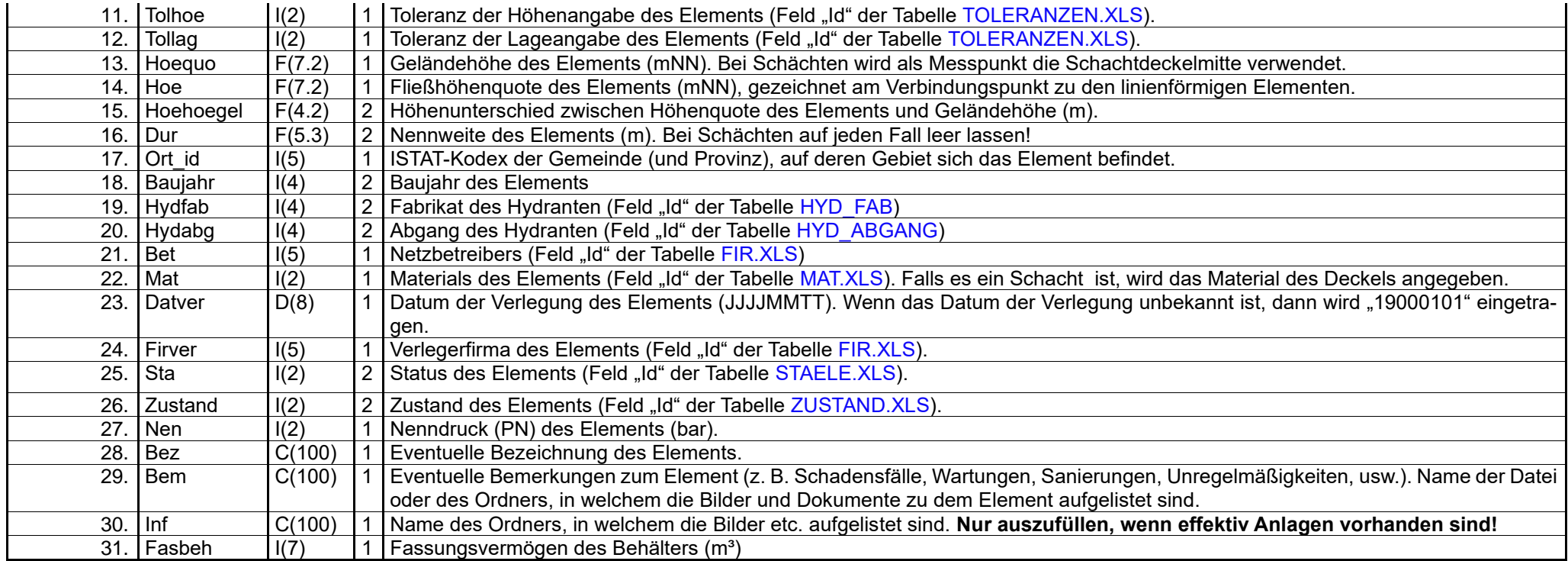

# **N.B.: die folgende Felder nur bei Schächten auszufüllen:**

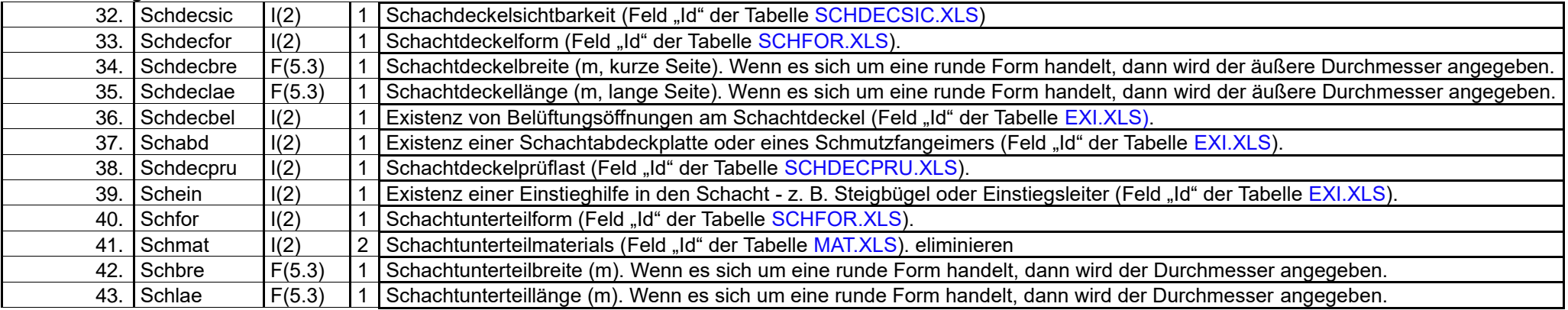

<span id="page-6-0"></span>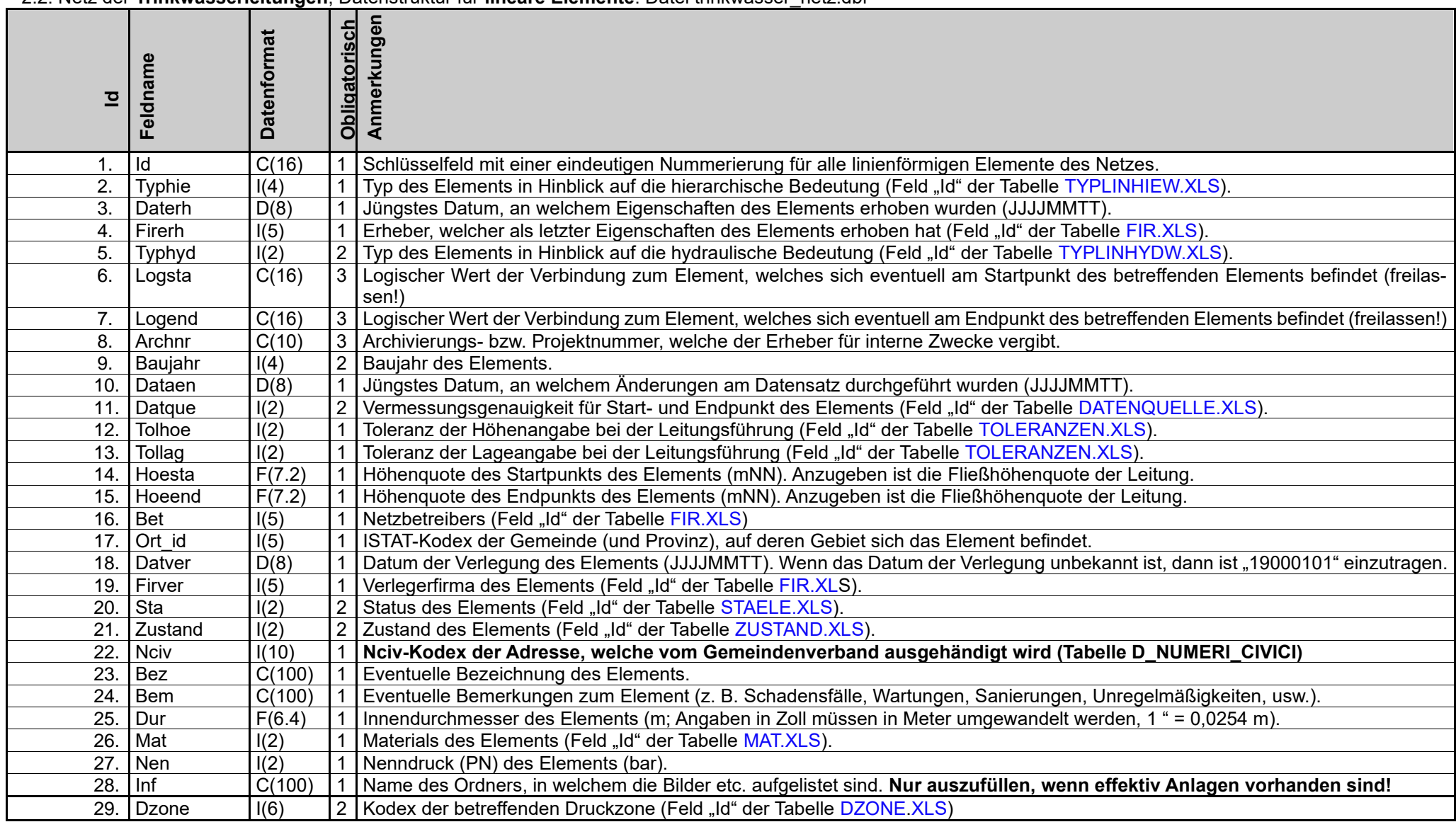

## <span id="page-7-1"></span><span id="page-7-0"></span>3.1. Netz der **öffentlichen Beleuchtung**, Datenstruktur für **punktuelle Elemente**: Datei beleuchtung\_knoten.dbf

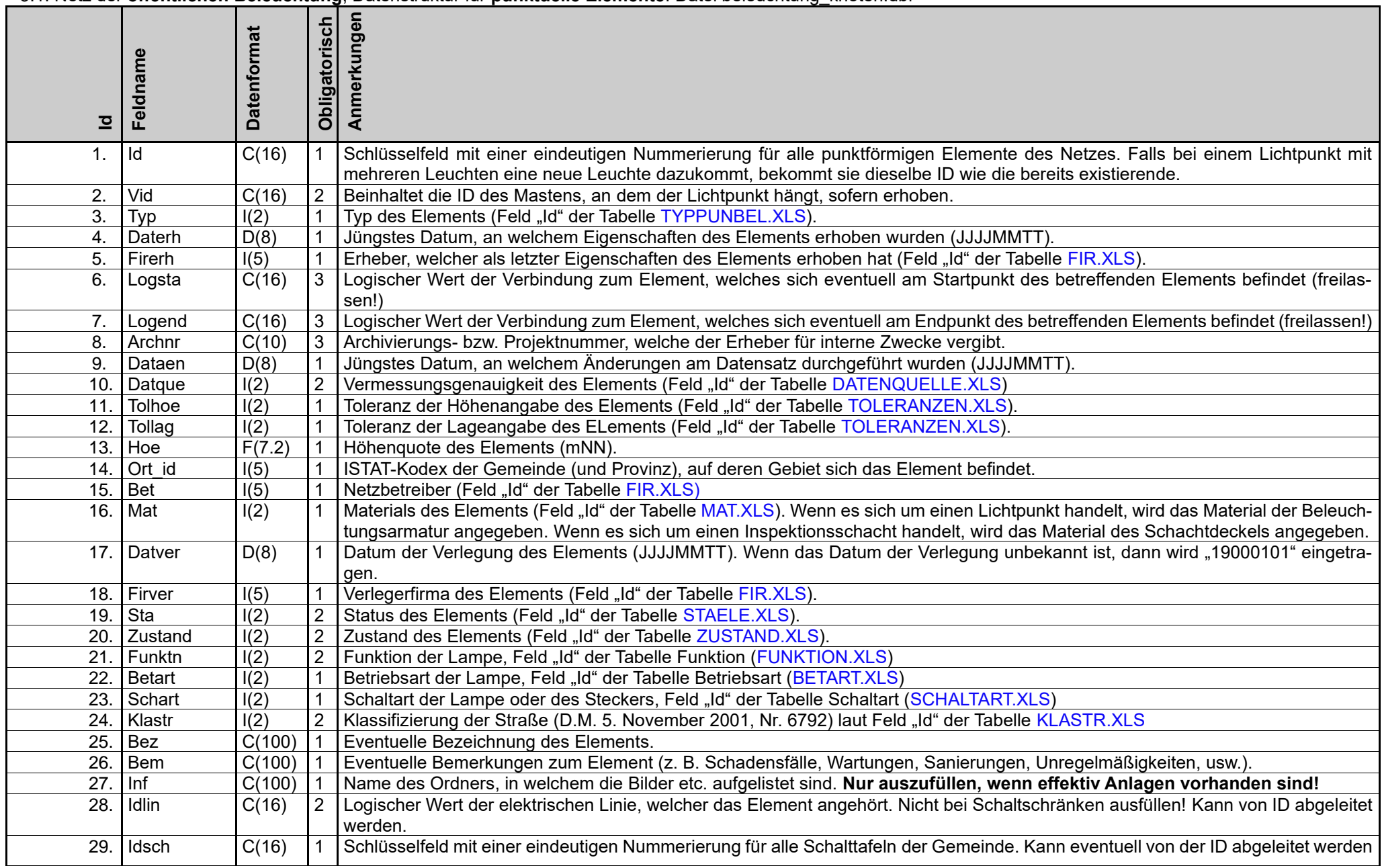

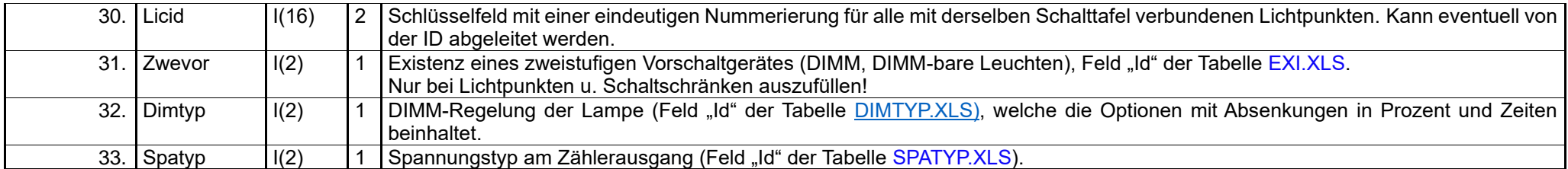

# *N.B.: die folgenden Felder nur bei Schaltschränken auszufüllen:*

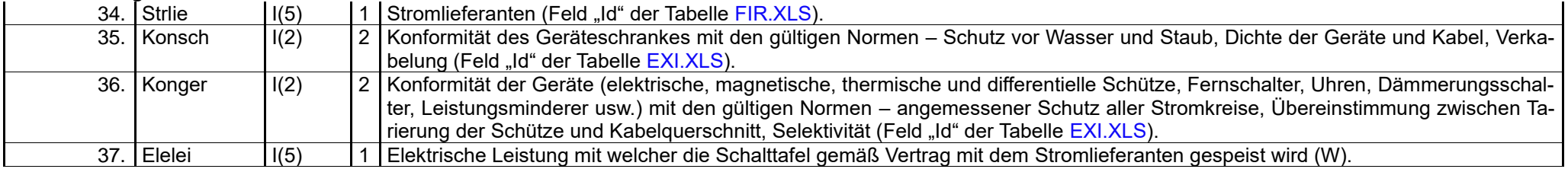

### *N.B.: die folgenden Felder nur bei Lichtpunkten auszufüllen:*

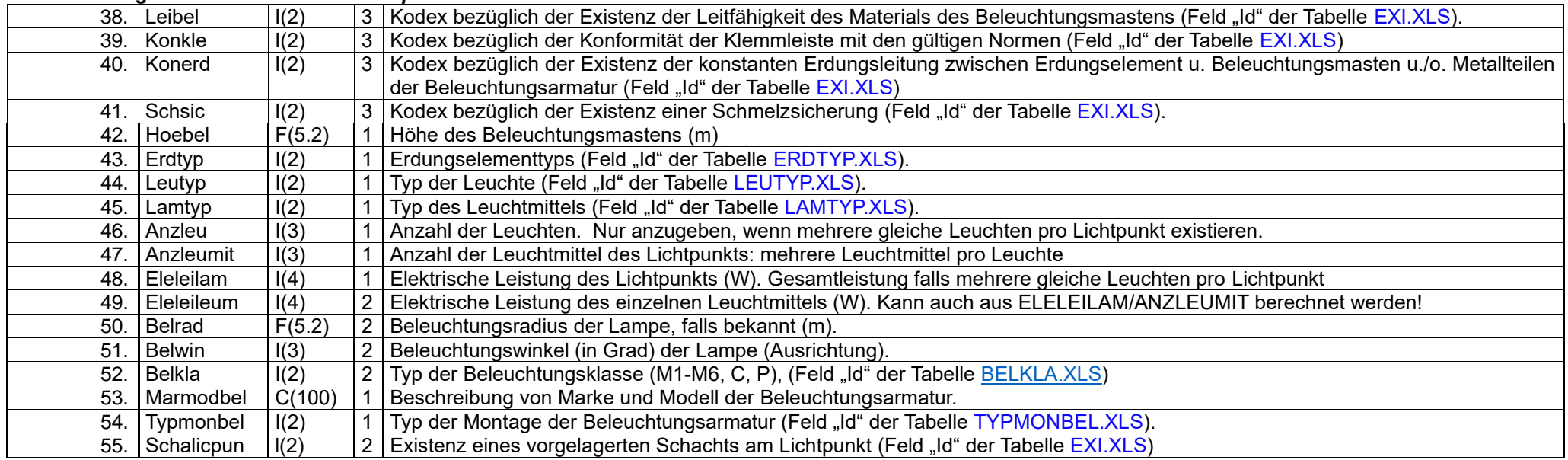

<span id="page-9-0"></span>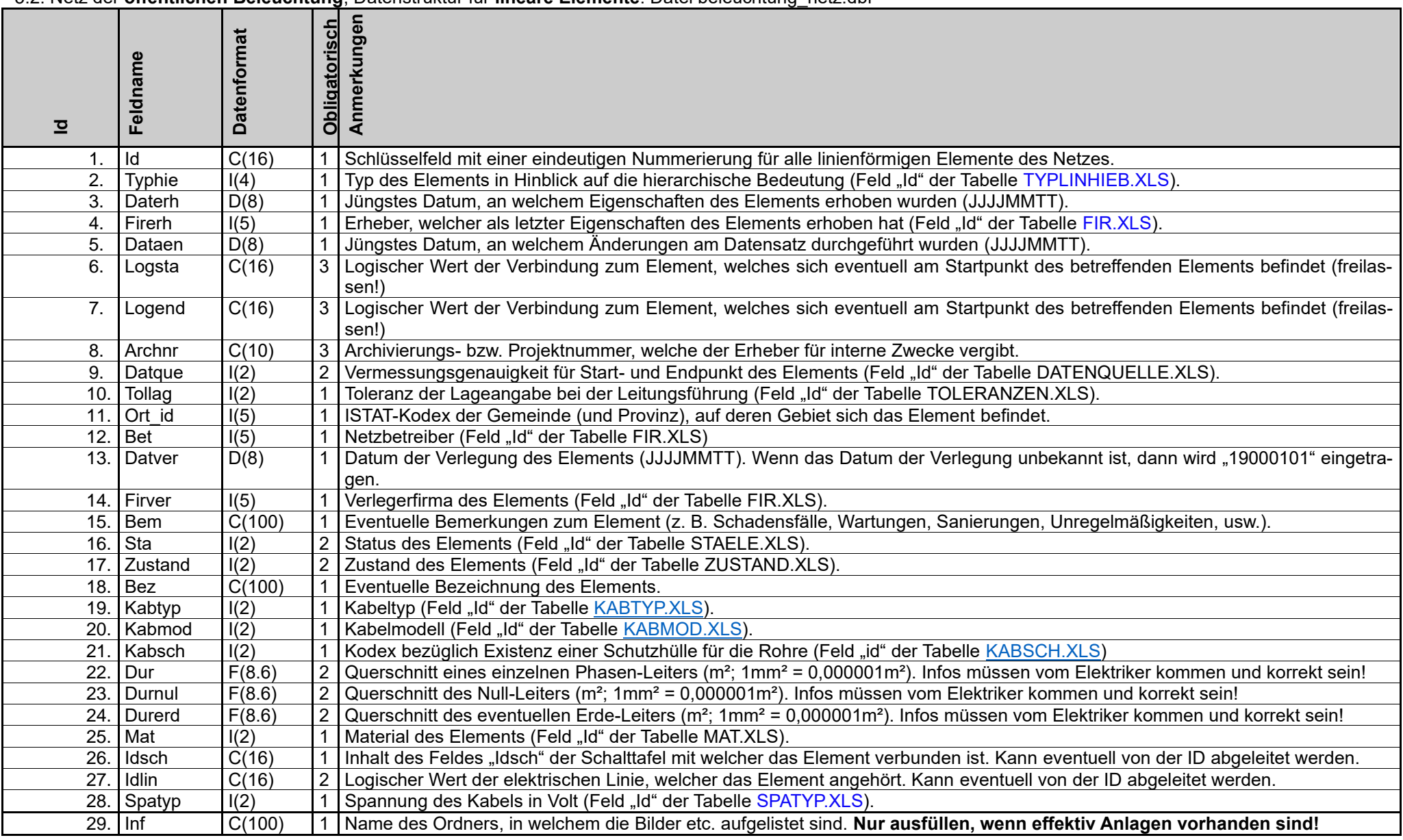

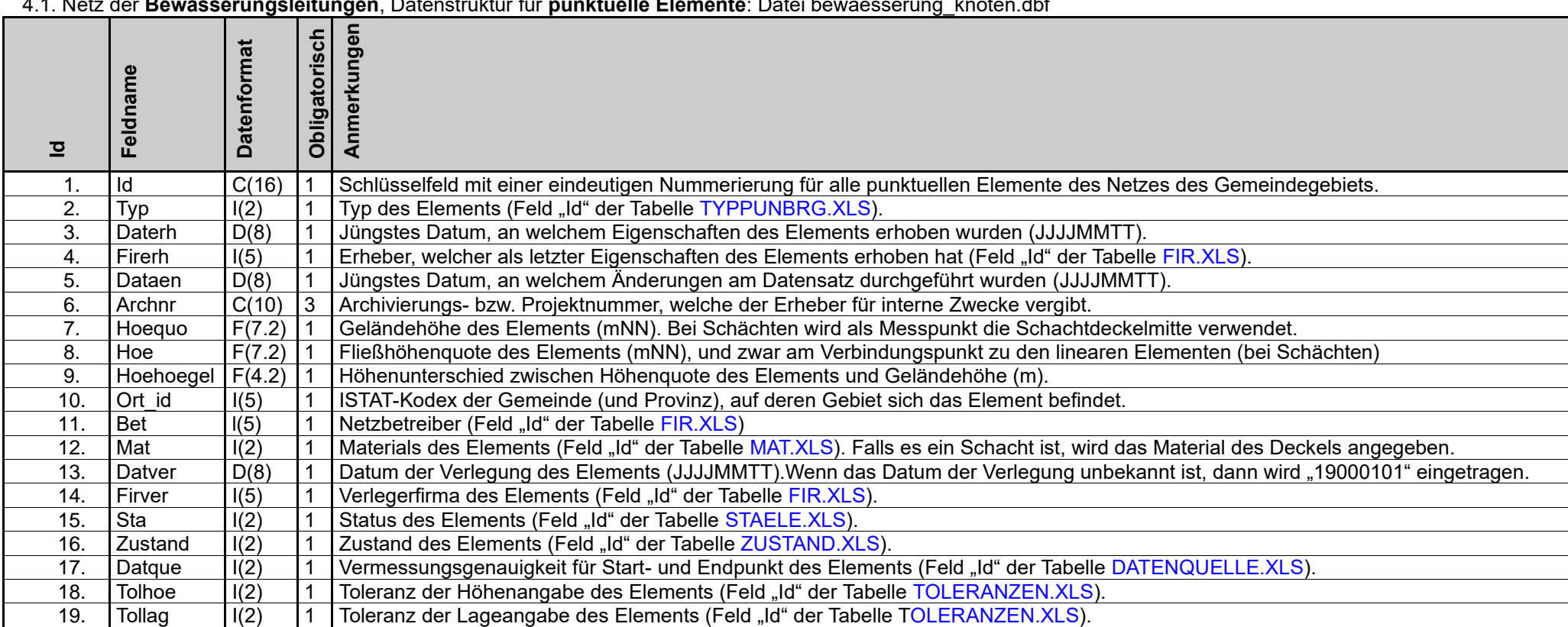

#### <span id="page-10-0"></span>4.1. Netz der **Bewässerungsleitungen**, Datenstruktur für **punktuelle Elemente**: Datei bewaesserung\_knoten.dbf

## **N.B.: die folgenden Felder nur bei "Inspektionsschächten" ausfüllen**

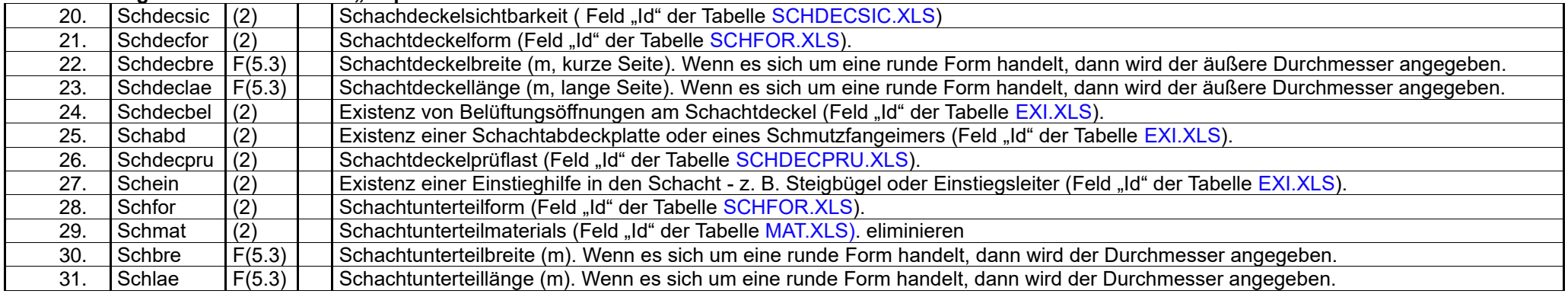

# **N.B.: die folgenden Felder nur bei "Hydranten ausfüllen"**

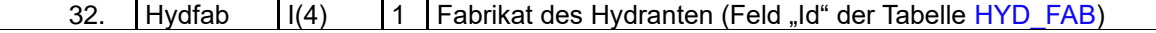

# 33. Hydabg | I(4) 1 | Abgang des Hydranten (Feld "Id" der Tabelle [HYD\\_ABGANG\)](#page-19-1)

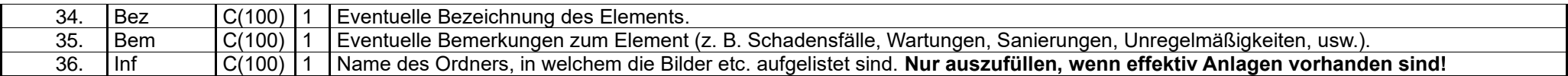

## <span id="page-11-0"></span>4.2. Netz der **Bewässerungsleitungen**: Datenstruktur für **lineare Elemente**: Datei bewaesserung\_netz.dbf

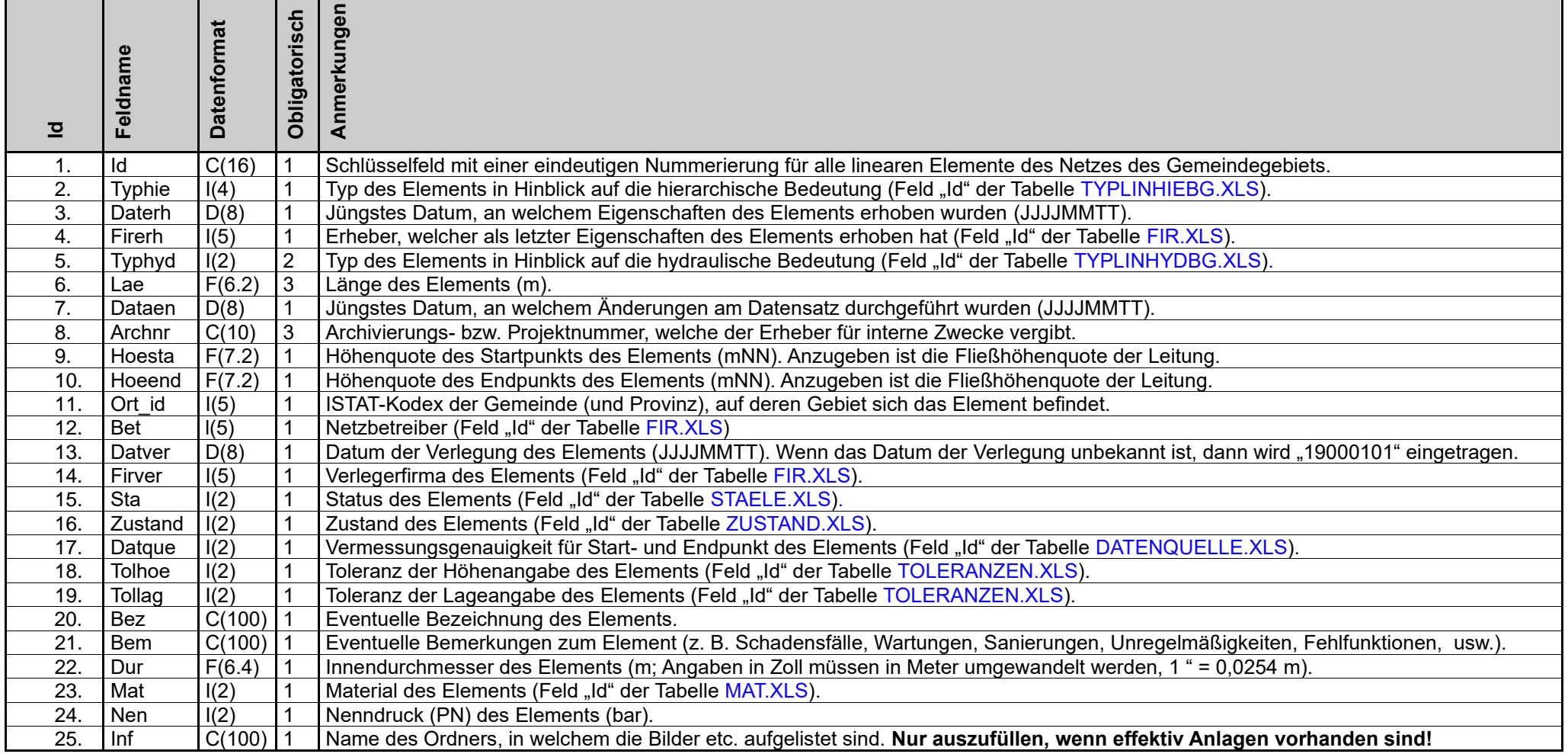

**Hierbei sind ausschließlich die Druckleitungen für die Energieerzeugung, also Triebwasserleitungen gemeint**. Alle anderen Arten von Druckleitungen im Trinkwasser-, Abwasser- und Bewässerungsbereich sind in den dortigen Abschnitten behandelt bzw. integriert!

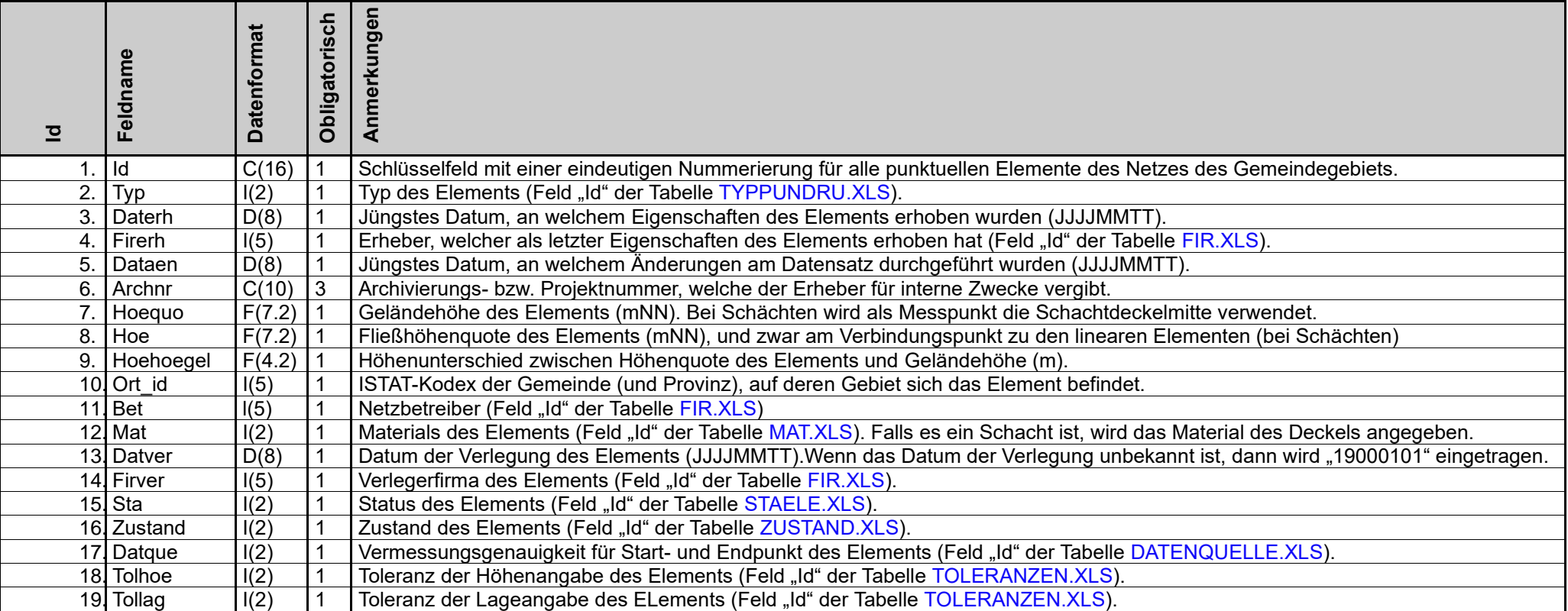

## <span id="page-12-0"></span>5.1. Netz der **Druckleitungen**, Datenstruktur für **punktuelle Elemente**: Datei druckleitung\_knoten.dbf

#### **N.B.: die folgenden Felder nur bei "Inspektionsschächten" ausfüllen**

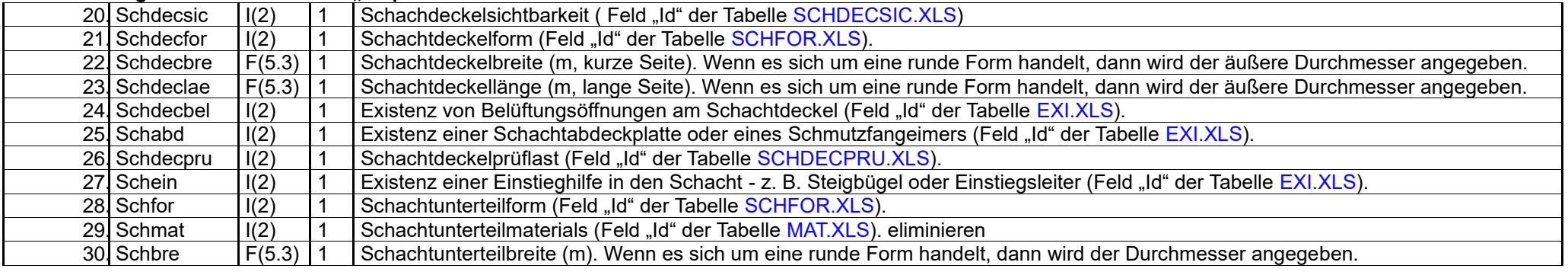

# **N.B.: die folgenden Felder nur bei "Hydranten ausfüllen"**

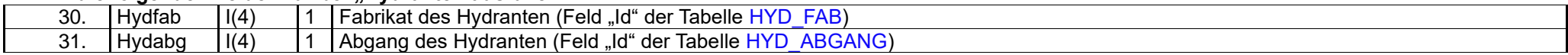

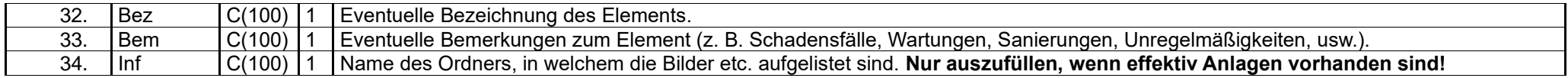

# <span id="page-13-0"></span>5.2. Netz der **Druckleitungen,** Datenstruktur für **lineare Elemente**: Datei druckleitung\_netz.dbf

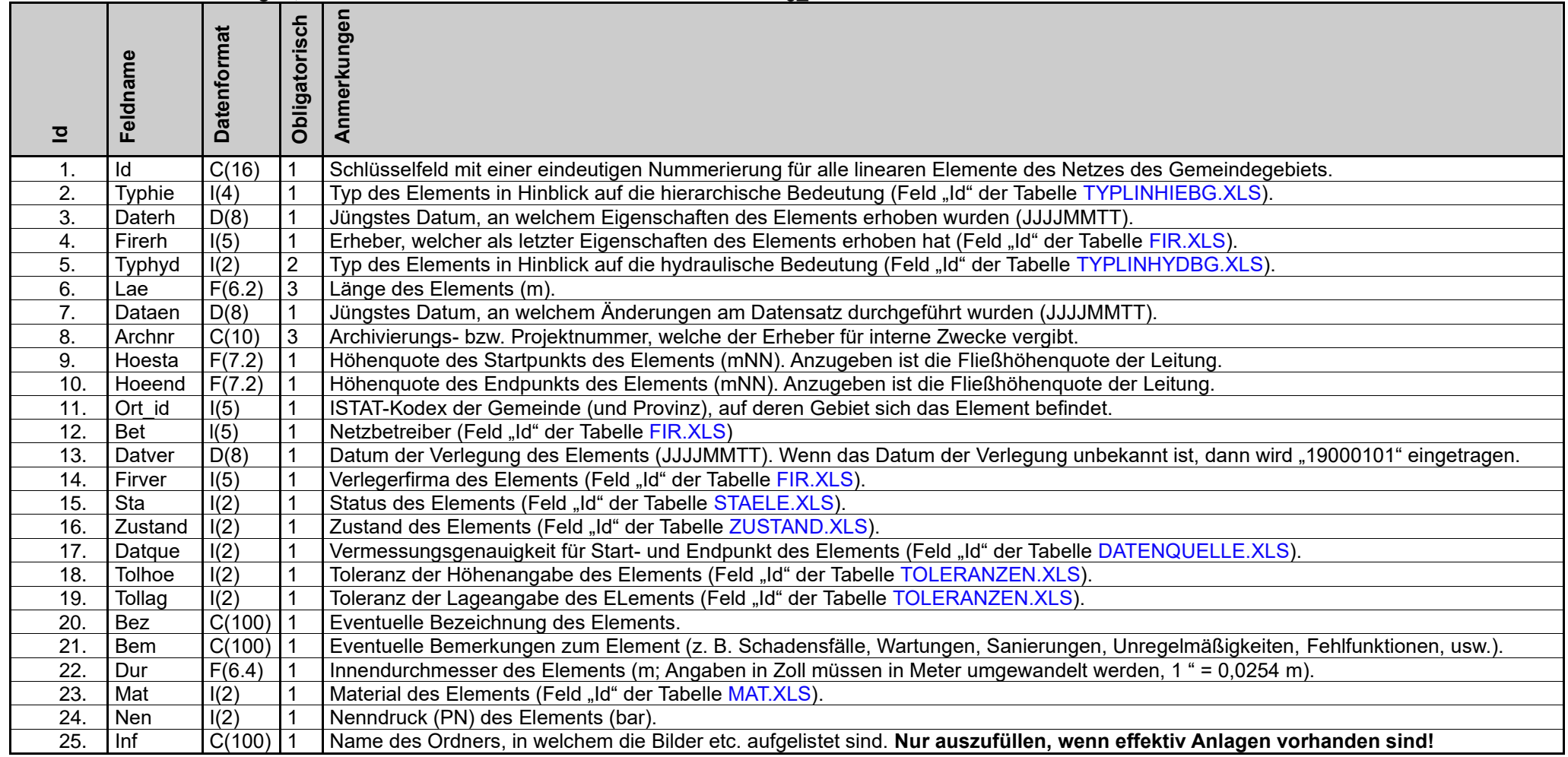

# **TABELLEN**

<span id="page-14-0"></span>Diese nachfolgenden **Tabellen** sind in **alphabetischer Reihenfolge** und werden nicht vom Erheber geliefert, sondern vom Auftraggeber erstellt und verwaltet. Der Auftraggeber wird, eventuell auf Anfrage durch den Erheber und wenn nötig, Änderungen an den Tabellen durchführen.

# <span id="page-14-1"></span>**ABWTYP.XLS**

#### Beschreibung der Felder

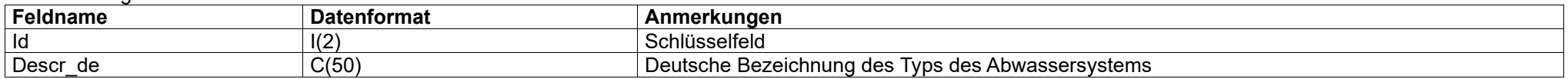

#### Inhalt der Felder

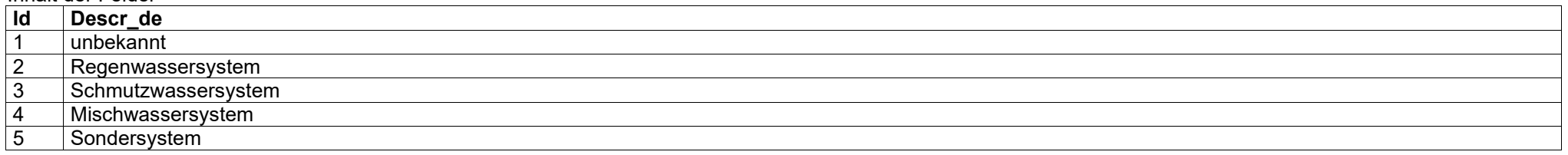

# <span id="page-14-2"></span>**BELKLA.XLS**

#### Beschreibung der Felder

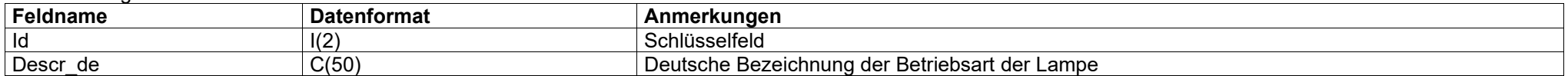

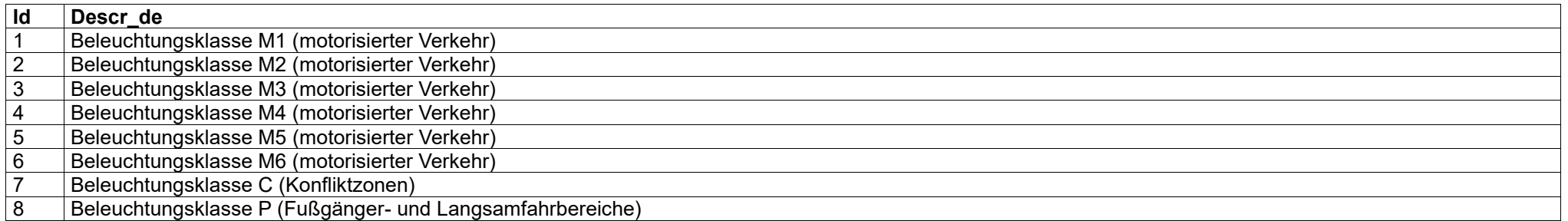

# <span id="page-15-1"></span>**BETART.XLS**

## Beschreibung der Felder

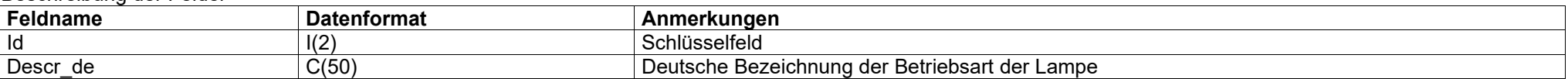

## Inhalt der Felder

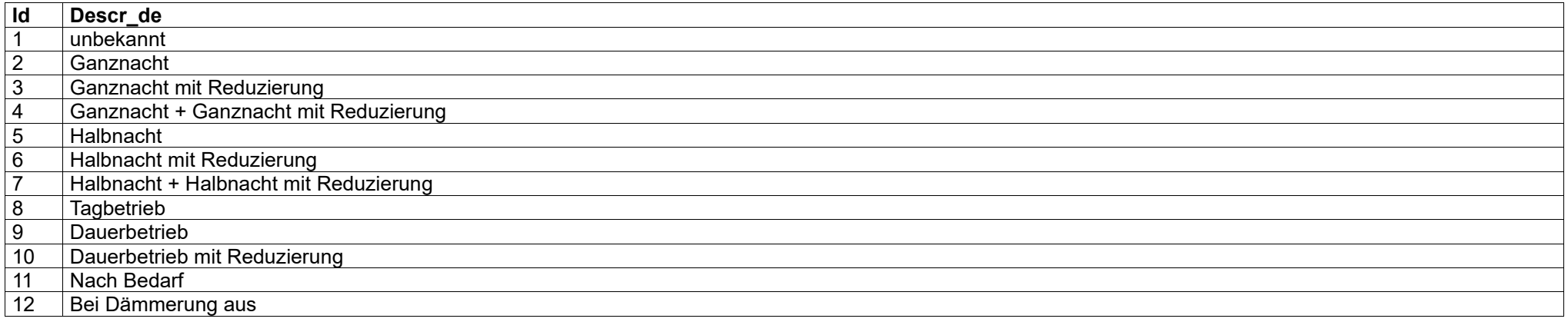

# <span id="page-15-0"></span>**DATENQUELLE.XLS**

#### Beschreibung der Felder

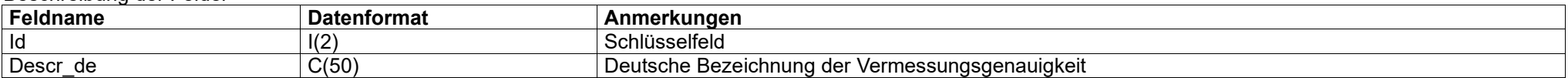

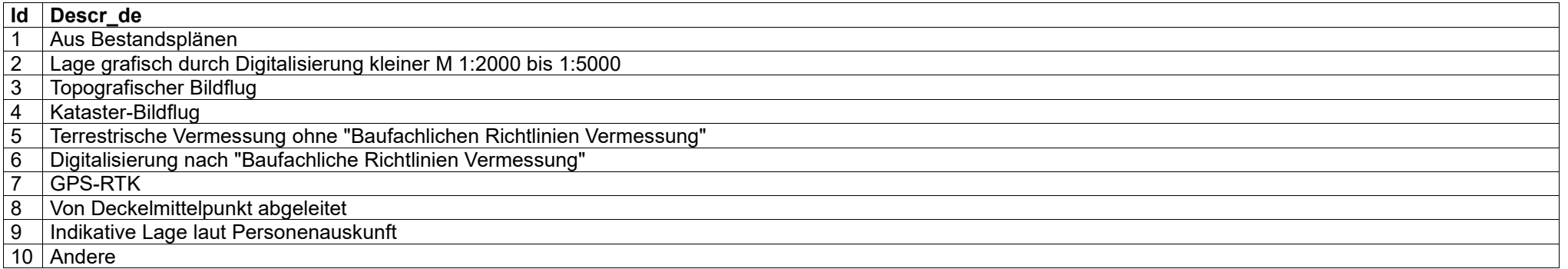

## <span id="page-16-1"></span>**DIMTYP.XLS**

#### Beschreibung der Felder

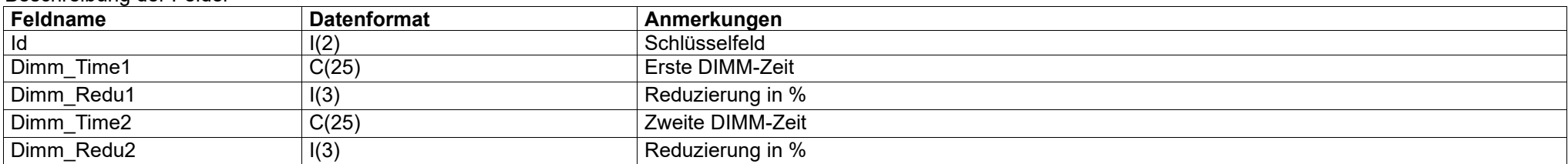

#### Inhalt der Felder

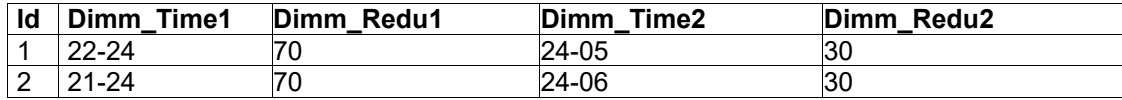

**Wichtig:** Diese Tabelle ist nur ein Beispiel und kann nach Bedarf angepasst/erweitert werden!

## <span id="page-16-0"></span>**DZONE.XLS**

# *Die Liste der Druckzonen muss dem SGV vorab mitgeteilt werden, damit diese in die untenstehende Liste eingetragen werden können!*

#### Beschreibung der Felder

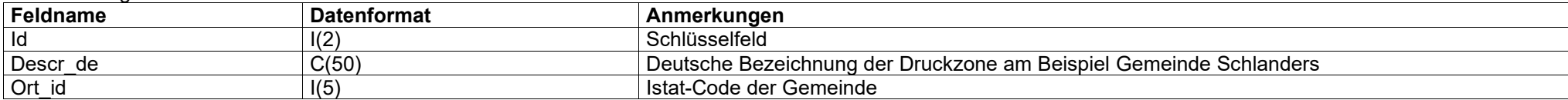

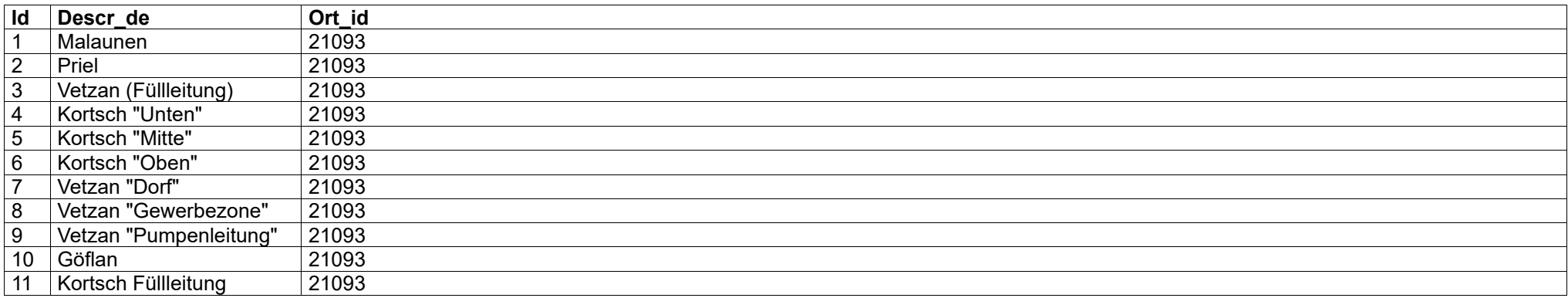

# <span id="page-17-2"></span>**ERDTYP.XLS**

#### Beschreibung der Felder

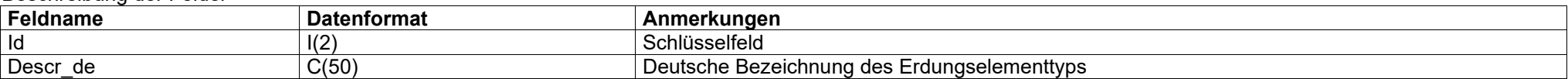

#### Inhalt der Felder

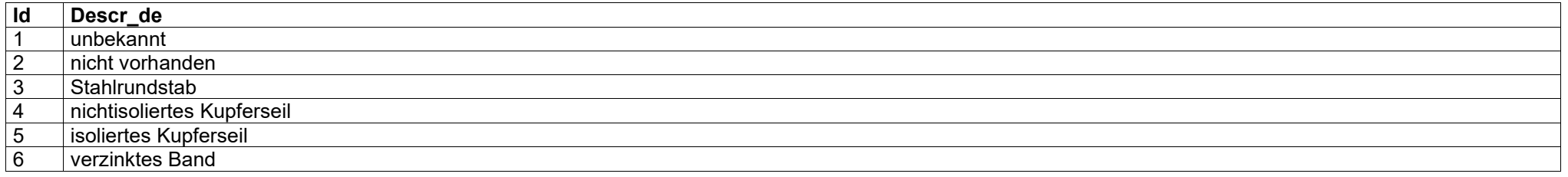

## <span id="page-17-1"></span>**EXI.XLS**

#### Beschreibung der Felder

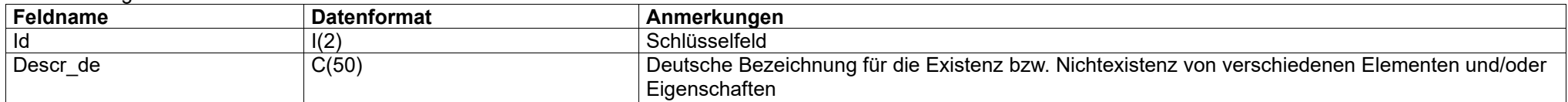

# Inhalt der Felder/Contenuto dei campi:

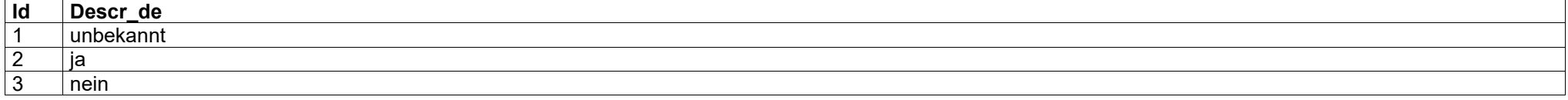

# <span id="page-17-0"></span>**FIR.XLS**

## *Die Firmen-Kodexe sind fortlaufend und werden vom Südtiroler Gemeindenverband vergeben!*

#### Beschreibung der Felder

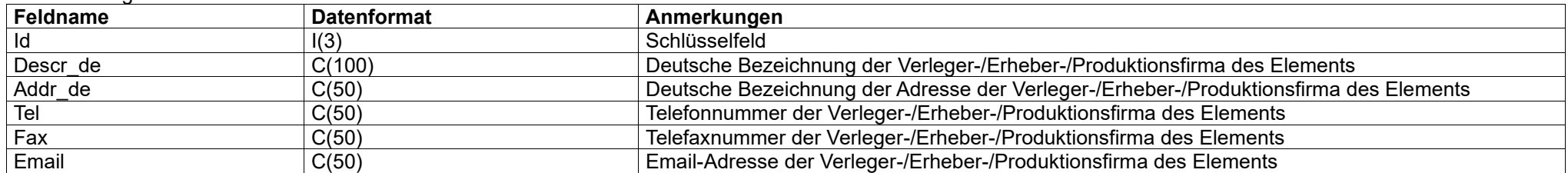

Inhalt der Felder

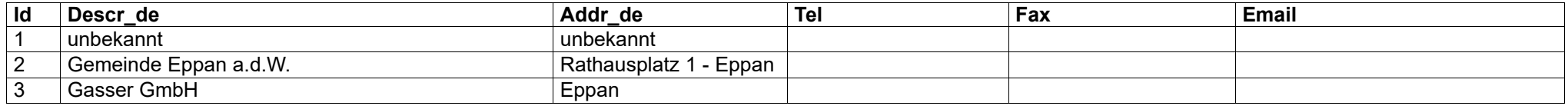

## <span id="page-18-0"></span>**FUNKTION.XLS**

#### Beschreibung der Felder<br>Feldname **Feldname Datenformat Anmerkungen**<br> **Id I(2) Contains and** *Anmerkungen* **Datenformat Anmerkungen** Id I(2) Schlüsselfeld<br>Descr\_de C(50) Deutsche Bez Deutsche Bezeichnung der Kategorie der Strasse

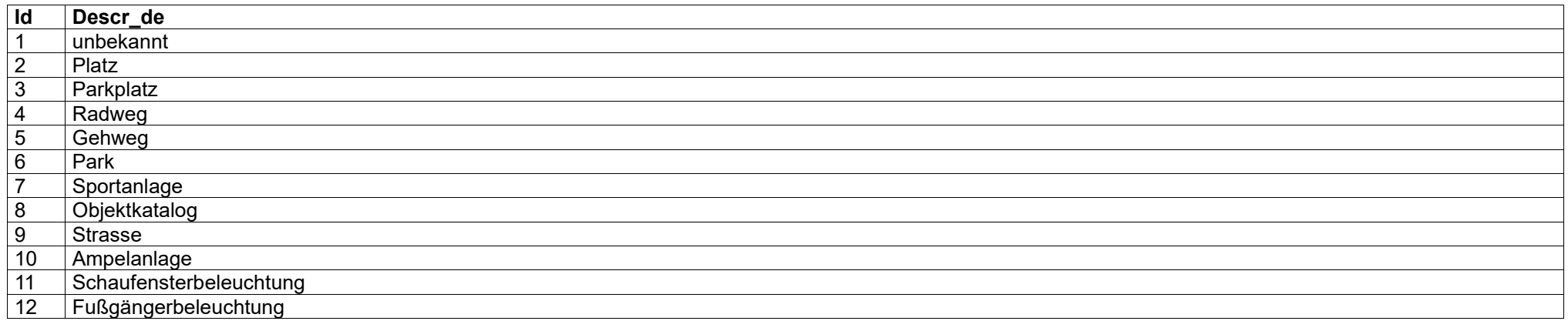

# <span id="page-19-1"></span>**HYD\_ABGANG.XLS**

#### Beschreibung der Felder

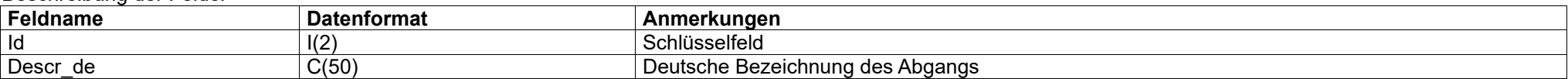

## Inhalt der Felder

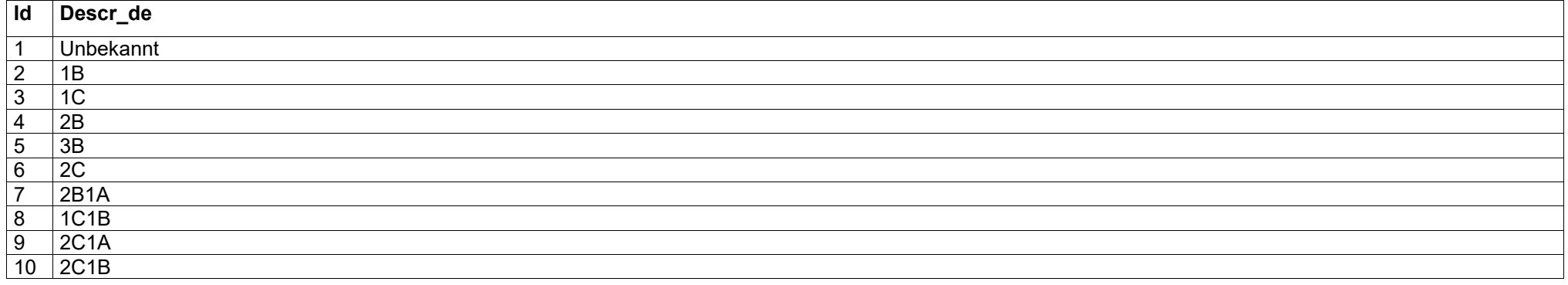

# <span id="page-19-0"></span>**HYD\_FAB.XLS**

#### Beschreibung der Felder

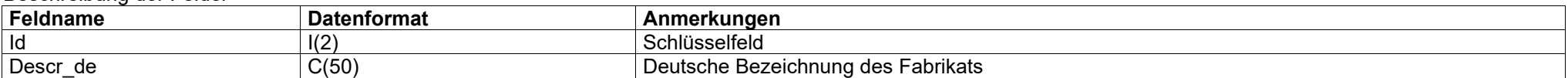

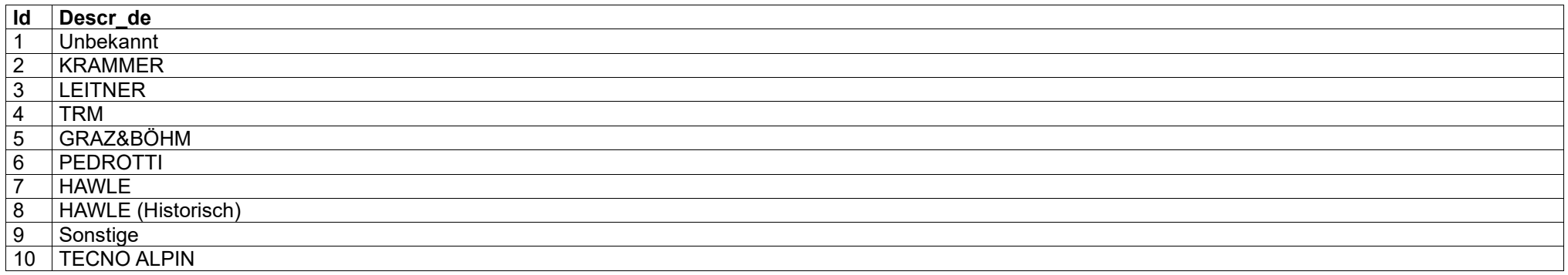

# <span id="page-20-1"></span>**KABMOD.XLS**

#### Beschreibung der Felder

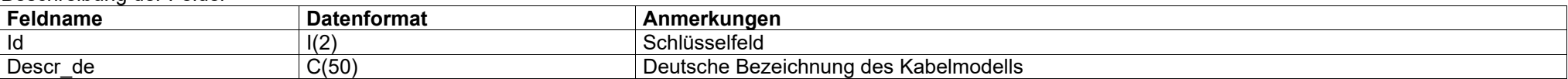

## Inhalt der Felder

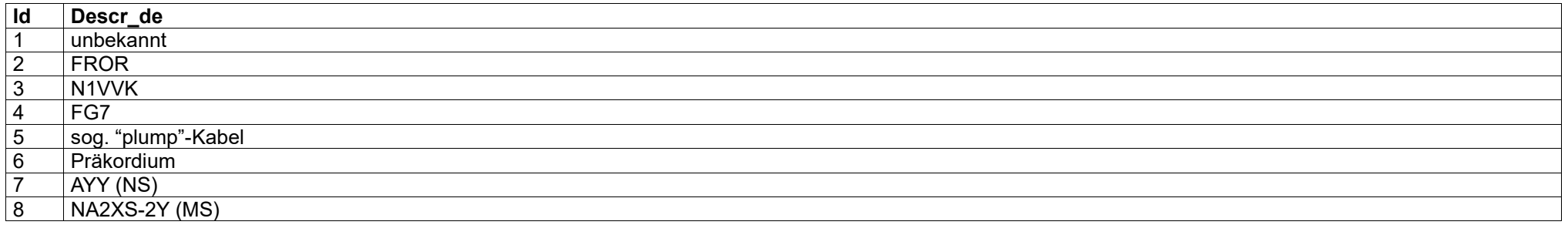

#### <span id="page-20-2"></span>**KABSCH.XLS**

#### Beschreibung der Felder

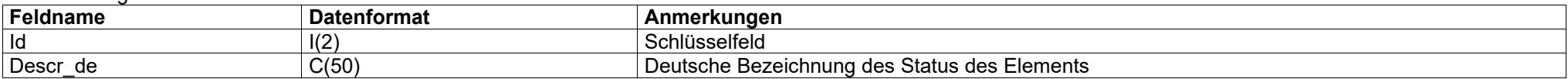

#### Inhalt der Felder

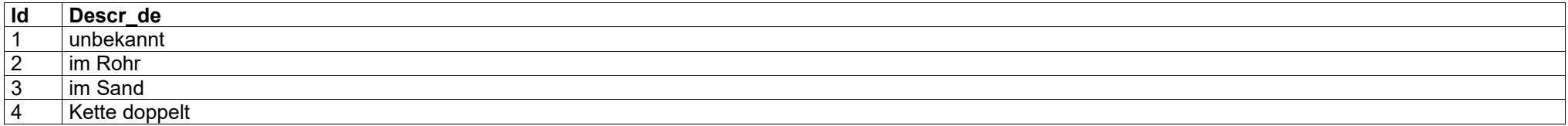

# <span id="page-20-0"></span>**KABTYP.XLS**

#### Beschreibung der Felder

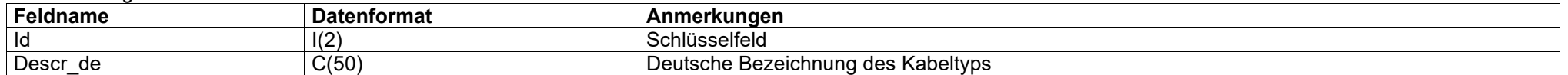

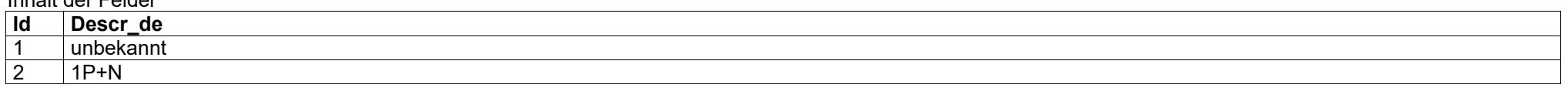

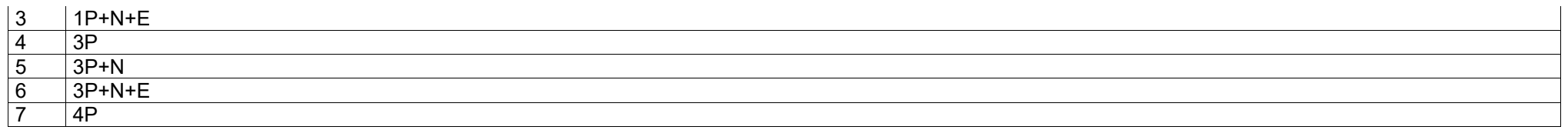

# <span id="page-21-0"></span>**KLASTR.XLS**

## Beschreibung der Felder

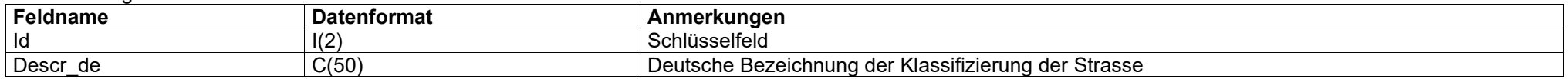

## Inhalt der Felder

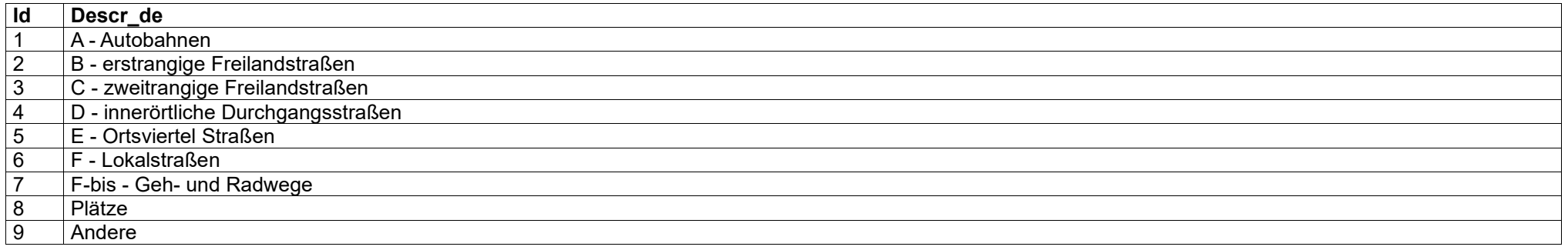

# <span id="page-21-1"></span>**LAMTYP.XLS**

#### Beschreibung der Felder

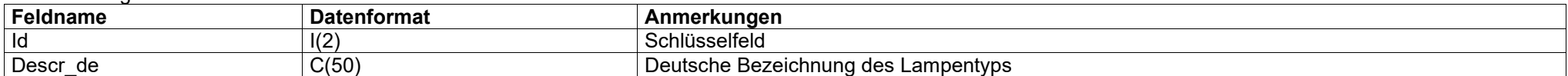

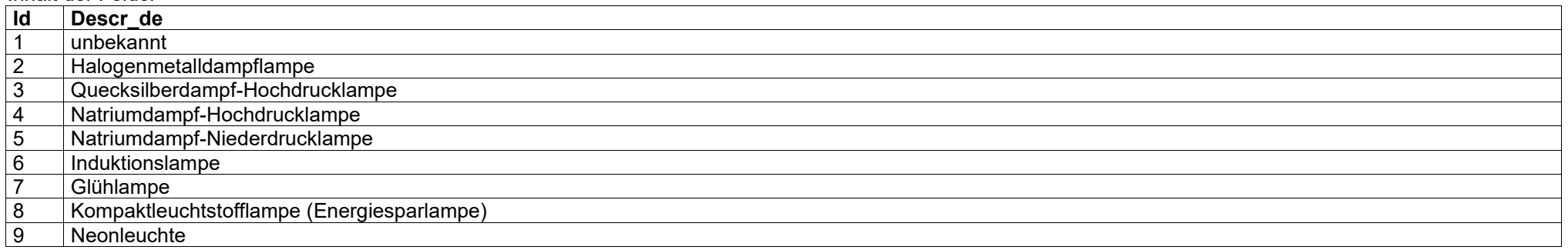

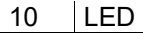

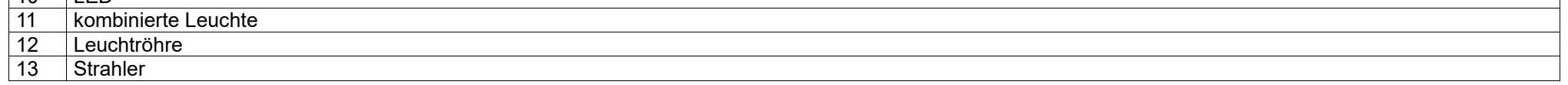

## <span id="page-22-1"></span>**LEUTYP.XLS**

#### Beschreibung der Felder

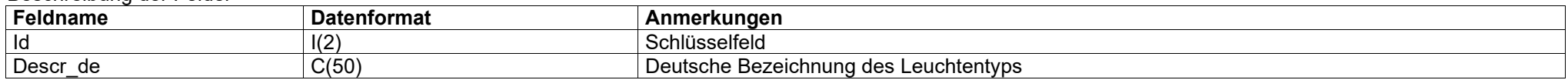

## Inhalt der Felder

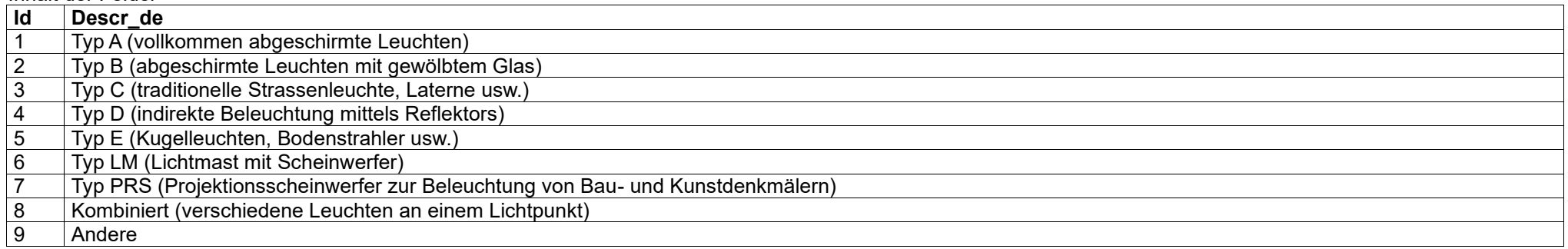

## <span id="page-22-0"></span>**LEIPROFOR.XLS**

#### Beschreibung der Felder

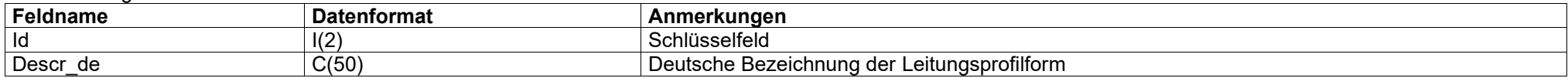

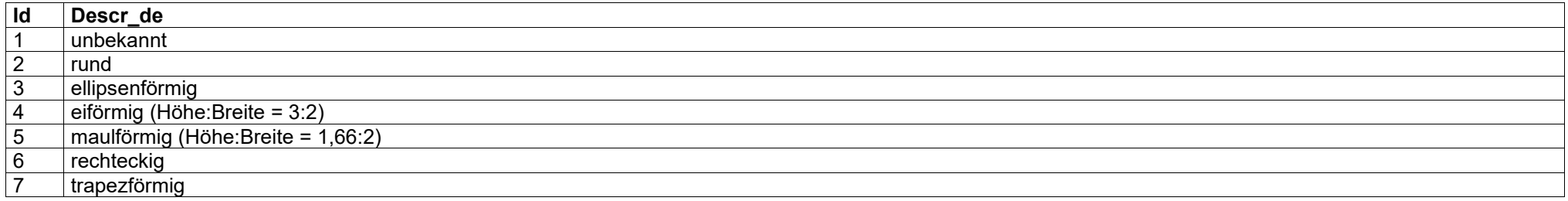

# <span id="page-23-0"></span>**MAT.XLS**

## *Die Material-Tabelle wird fortlaufend erweitert und ist eventuell beim SGV anzufordern!*

#### Beschreibung der Felder

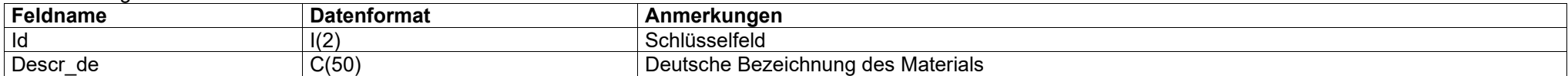

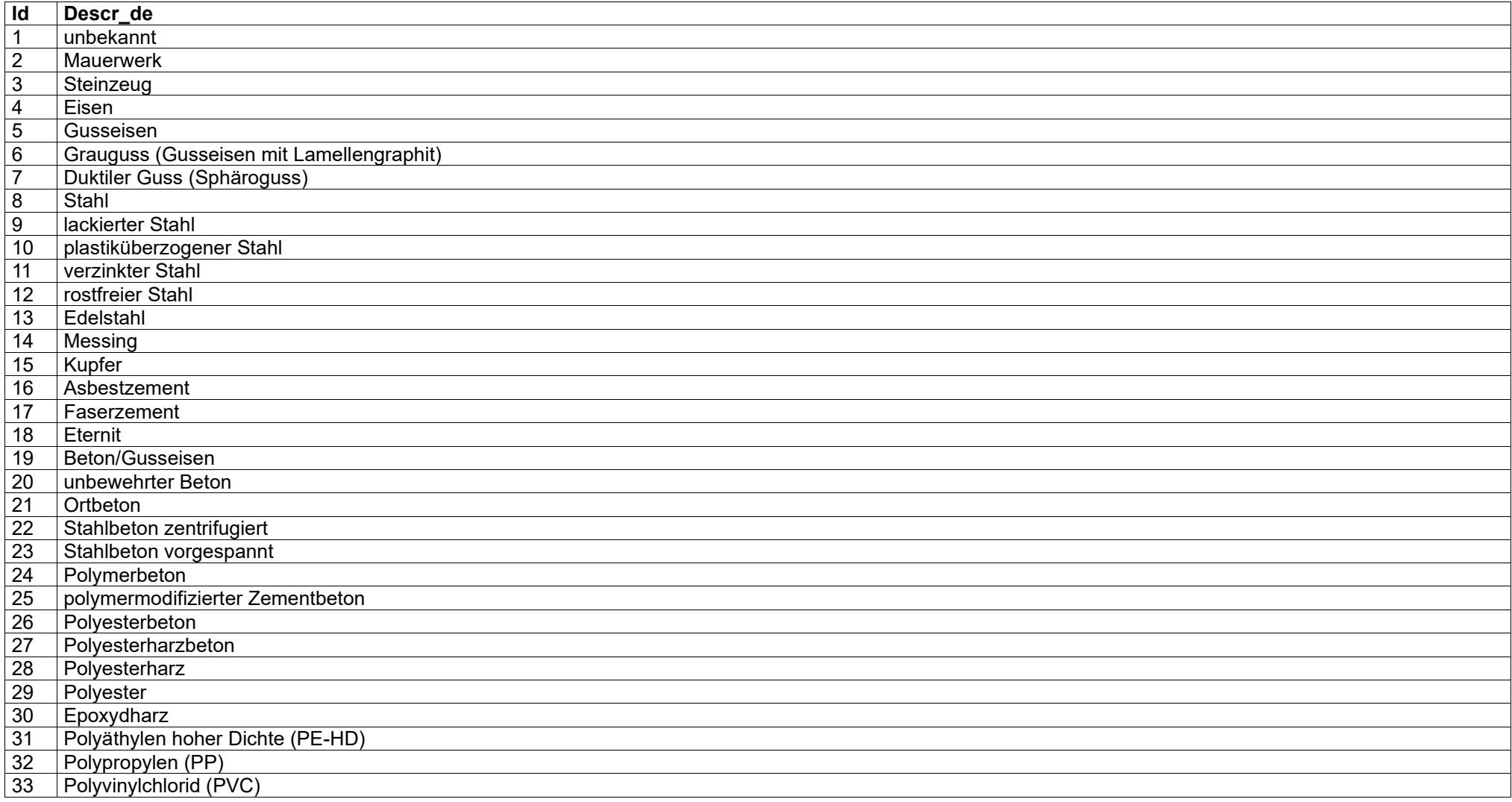

## <span id="page-24-2"></span>**SCHALTART.XLS**

#### Beschreibung der Felder

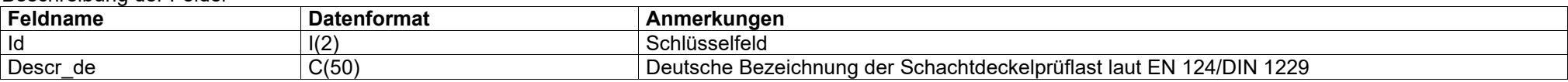

#### Inhalt der Felder

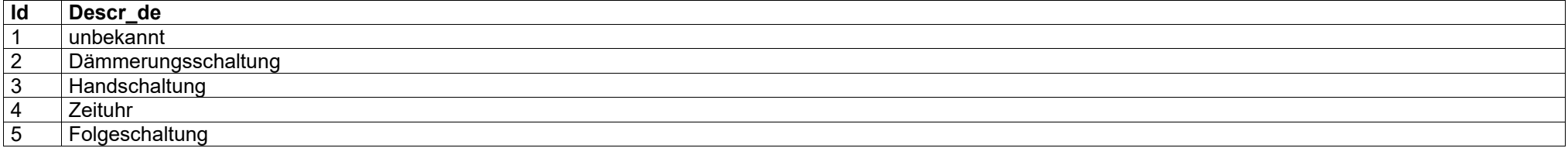

## <span id="page-24-1"></span>**SCHDECPRU.XLS**

#### Beschreibung der Felder

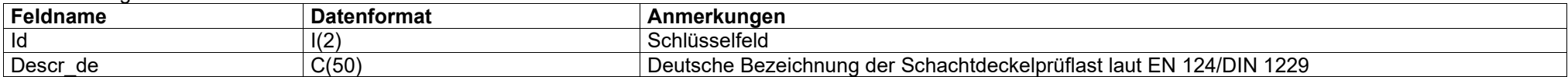

#### Inhalt der Felder

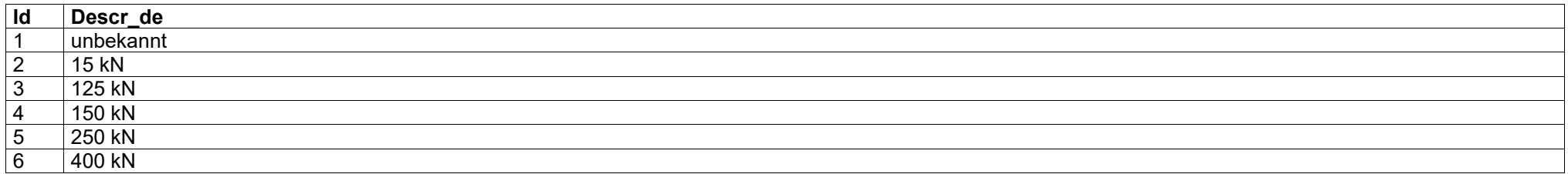

#### <span id="page-24-0"></span>**SCHDECSIC.XLS**

#### Beschreibung der Felder

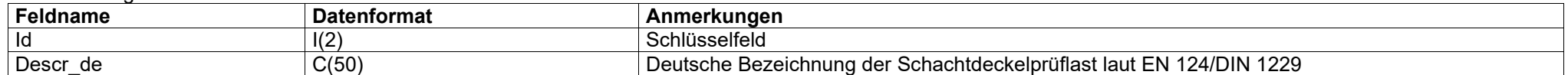

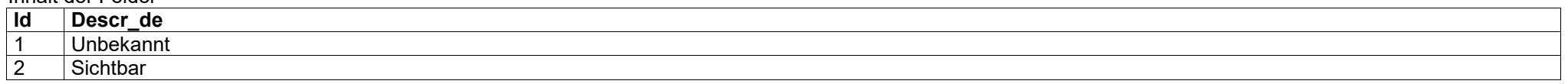

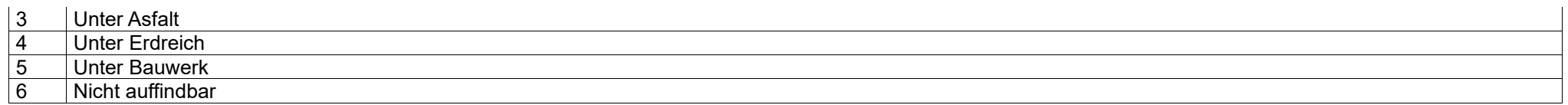

## <span id="page-25-0"></span>**SCHFOR.XLS**

#### Beschreibung der Felder

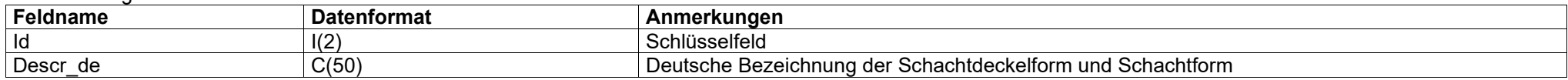

## Inhalt der Felder

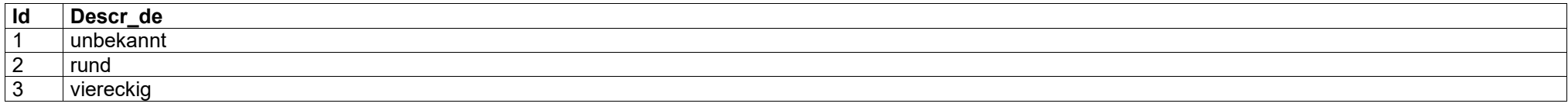

## <span id="page-25-2"></span>**SCHGERFOR.XLS**

#### Beschreibung der Felder

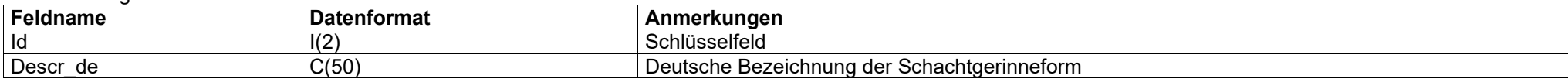

## Inhalt der Felder

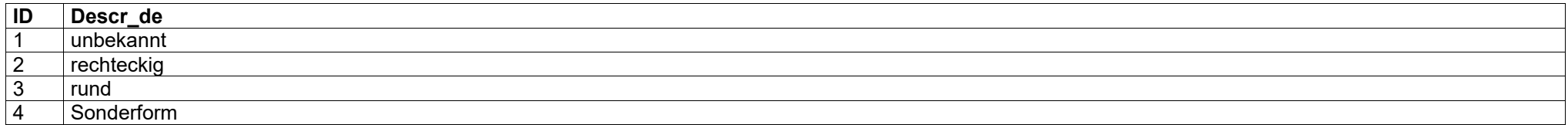

# <span id="page-25-1"></span>**SCHGERTYP.XLS**

#### Beschreibung der Felder

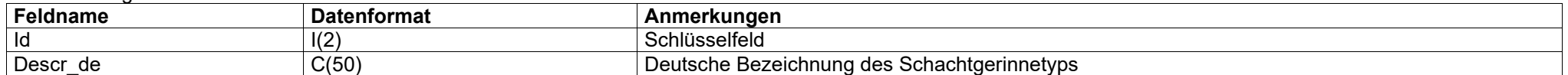

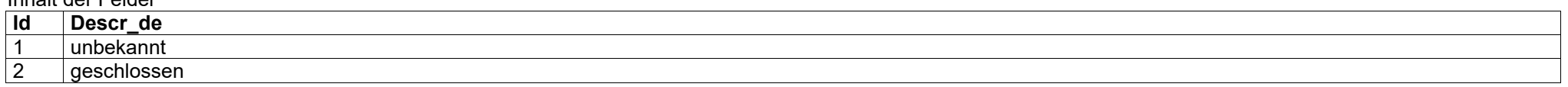

# 3 offen<br>4 Kaska

**Kaskade** 

## **SCHINNUMF.XLS**

## Beschreibung der Felder

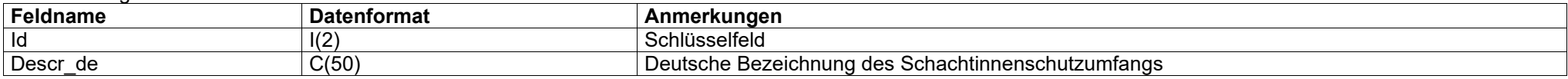

#### Inhalt der Felder

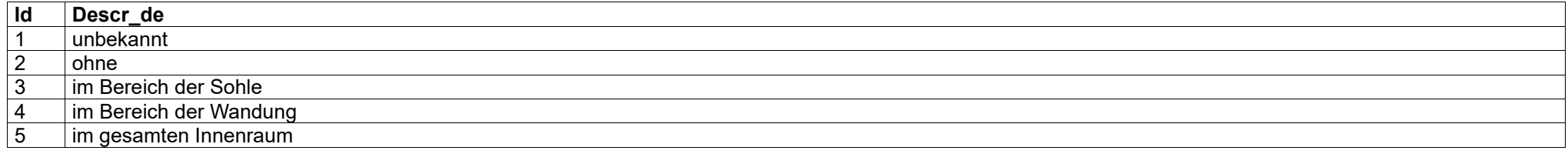

## <span id="page-26-1"></span>**SPATYP.XLS**

#### Beschreibung der Felder

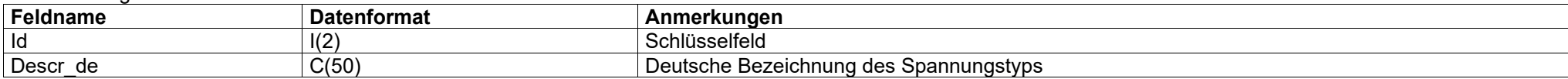

## Inhalt der Felder

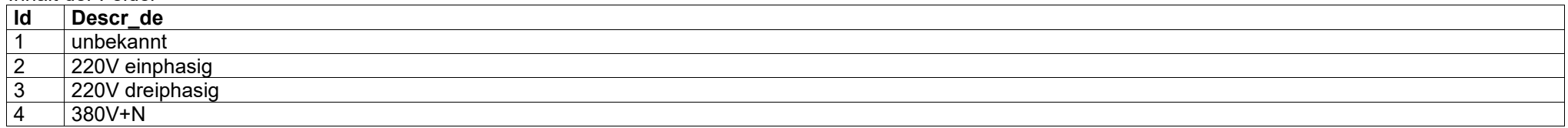

# <span id="page-26-0"></span>**STAELE.XLS**

## Beschreibung der Felder

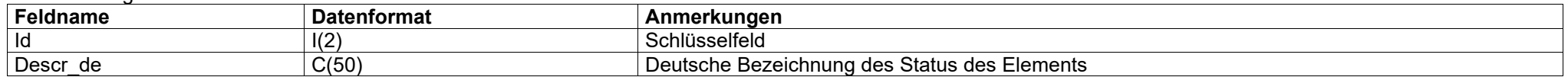

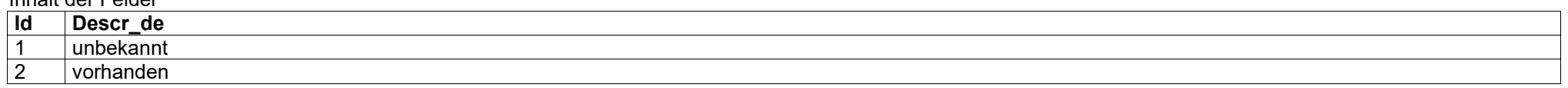

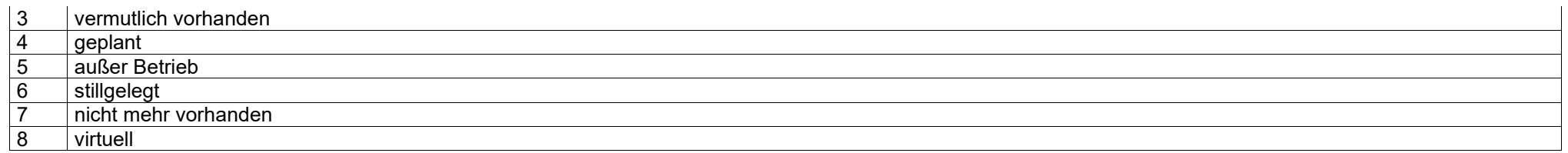

# <span id="page-27-0"></span>**TOLERANZEN.XLS**

#### Beschreibung der Felder

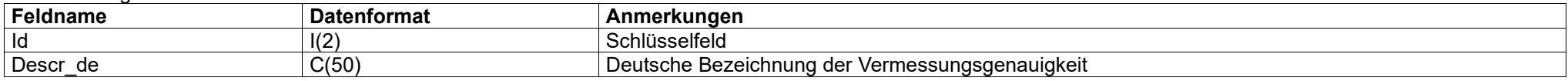

## Inhalt der Felder

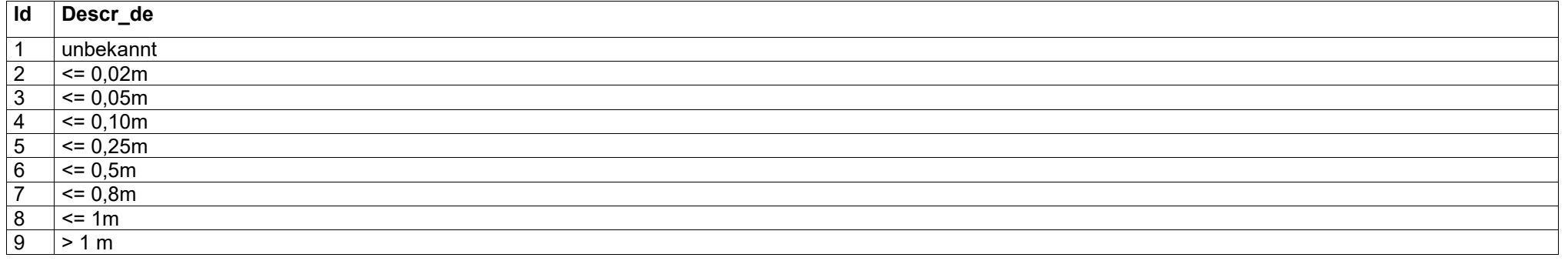

# <span id="page-27-1"></span>**TYPLINHIEA.XLS**

#### Beschreibung der Felder

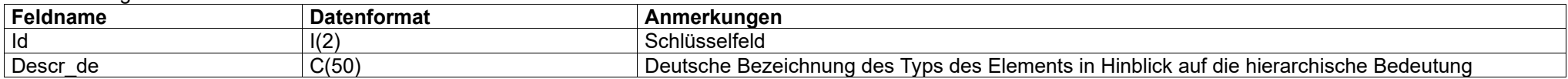

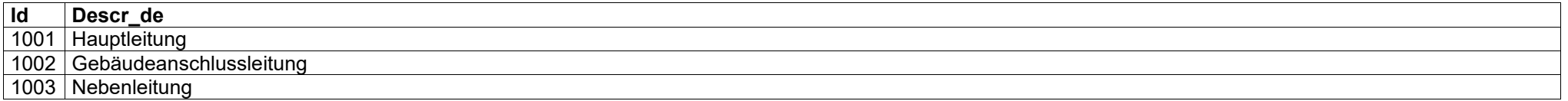

# <span id="page-28-0"></span>**TYPLINHIEB.XLS**

#### Beschreibung der Felder

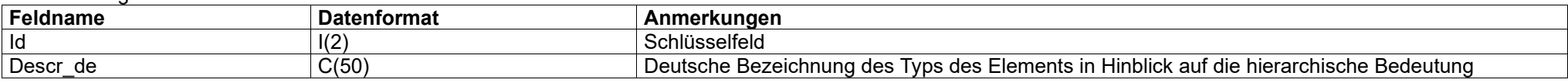

#### Inhalt der Felder

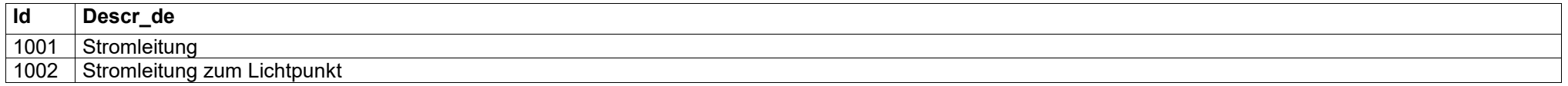

### <span id="page-28-1"></span>**TYPLINHIEBG.XLS**

#### Beschreibung der Felder

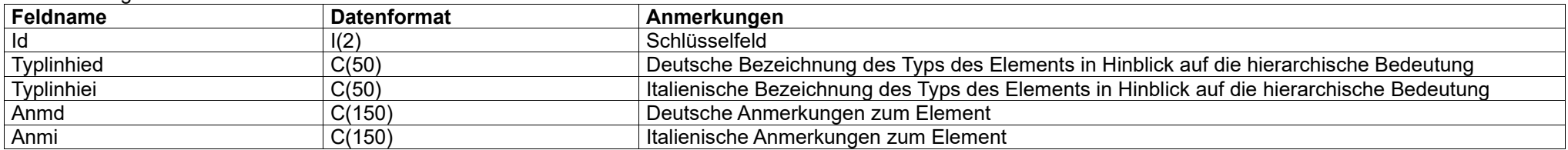

#### Inhalt der Felder

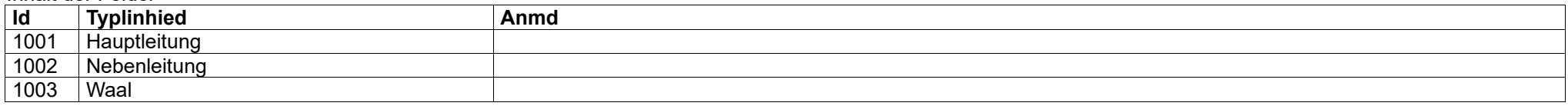

## **TYPLINHIED.XLS**

#### Beschreibung der Felder

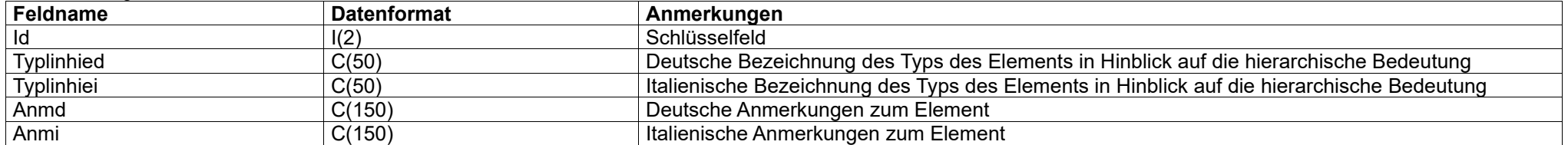

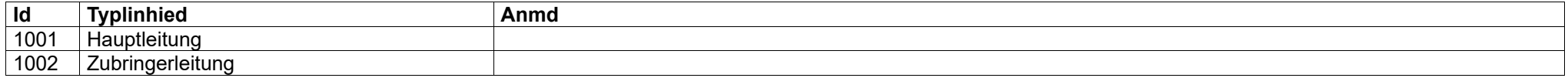

# <span id="page-29-1"></span>**TYPLINHIEW.XLS**

#### Beschreibung der Felder

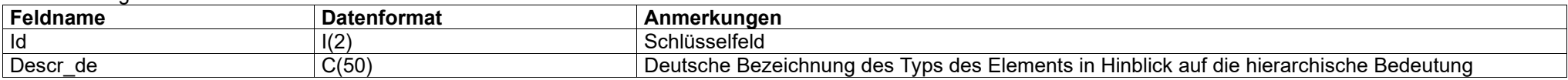

## Inhalt der Felder

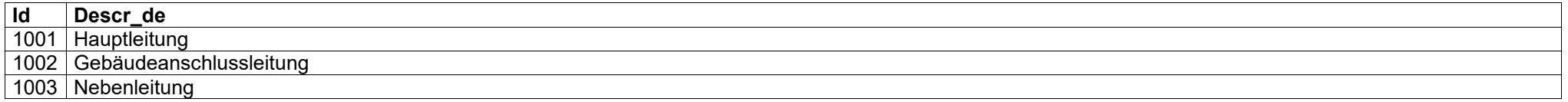

# <span id="page-29-0"></span>**TYPLINHYDA.XLS**

#### Beschreibung der Felder

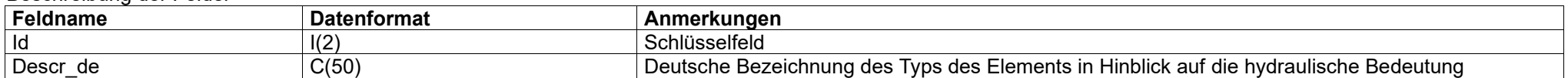

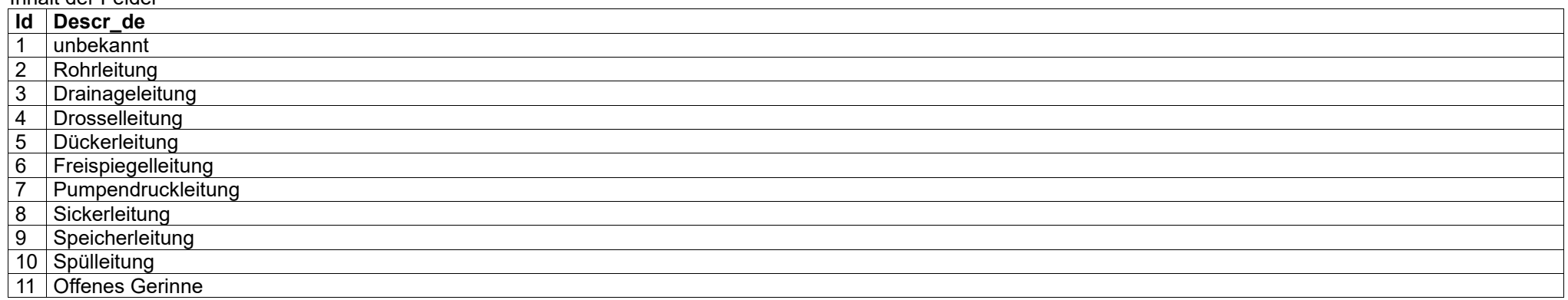

# <span id="page-30-2"></span>**TYPLINHYDBG. XLS**

## Beschreibung der Felder

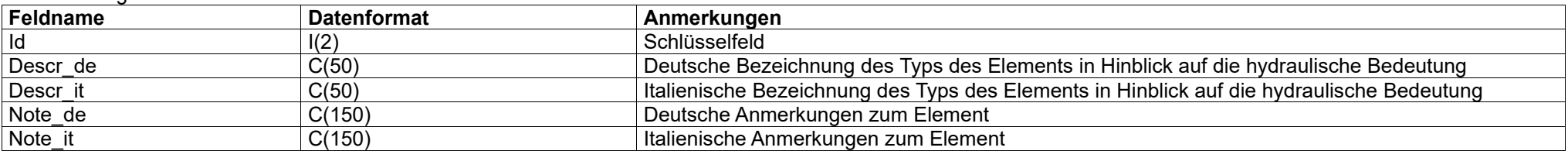

#### Inhalt der Felder

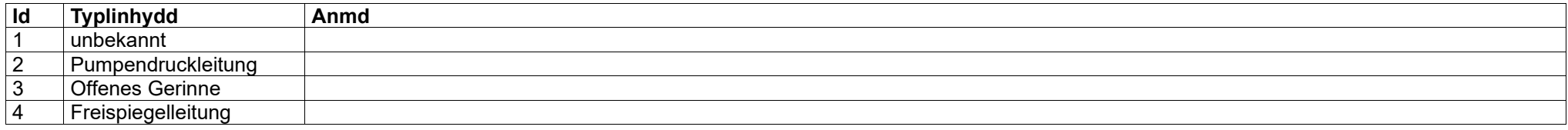

## <span id="page-30-0"></span>**TYPLINHYDW.XLS**

#### Beschreibung der Felder

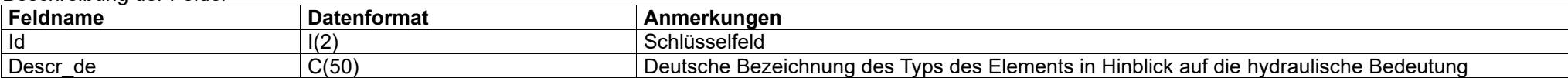

## Inhalt der Felder

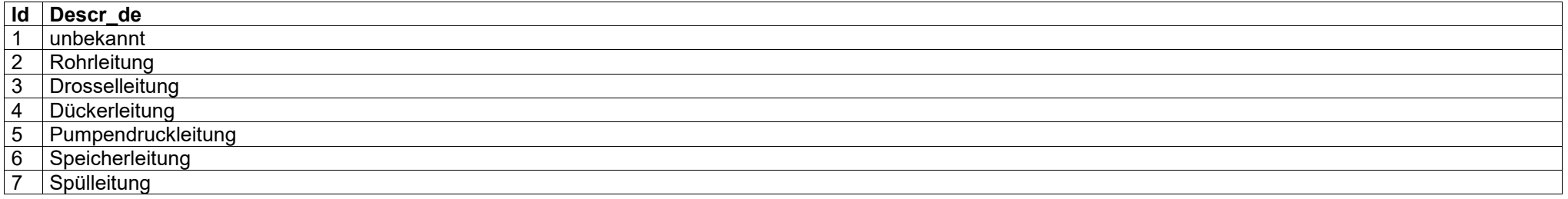

# <span id="page-30-1"></span>**TYPMONBEL.XLS**

## Beschreibung der Felder

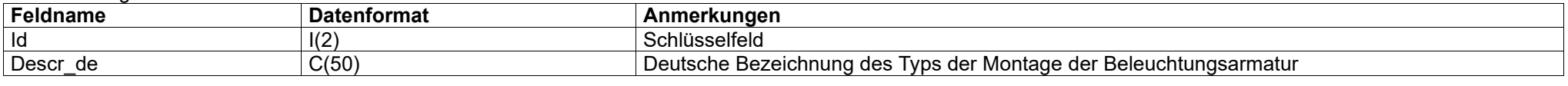

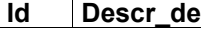

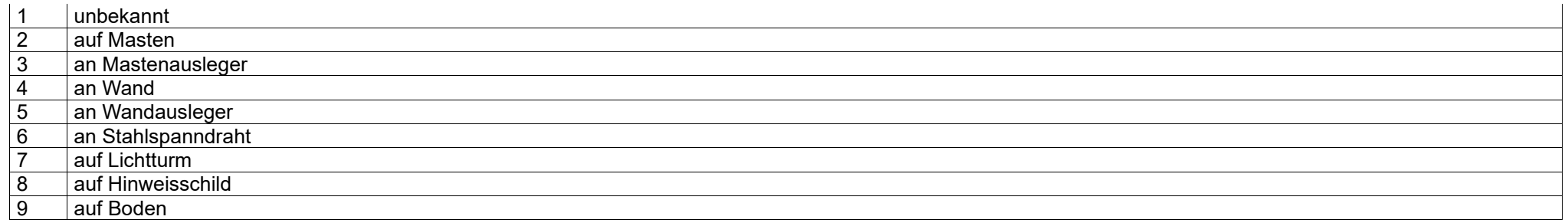

# <span id="page-31-0"></span>**TYPPUNABW.XLS**

## Beschreibung der Felder

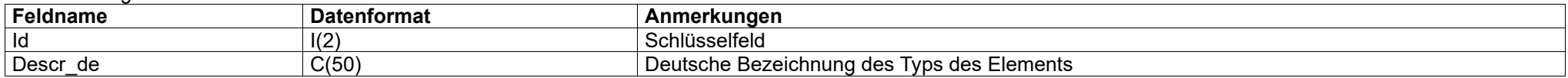

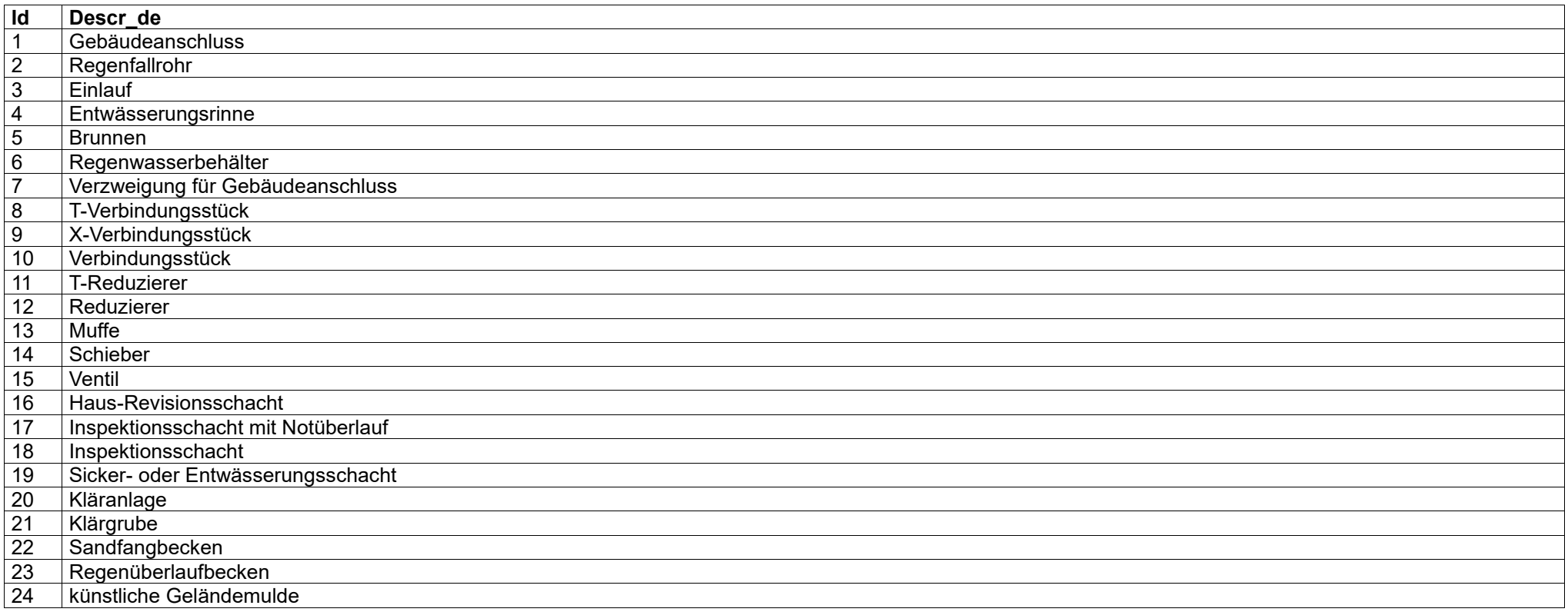

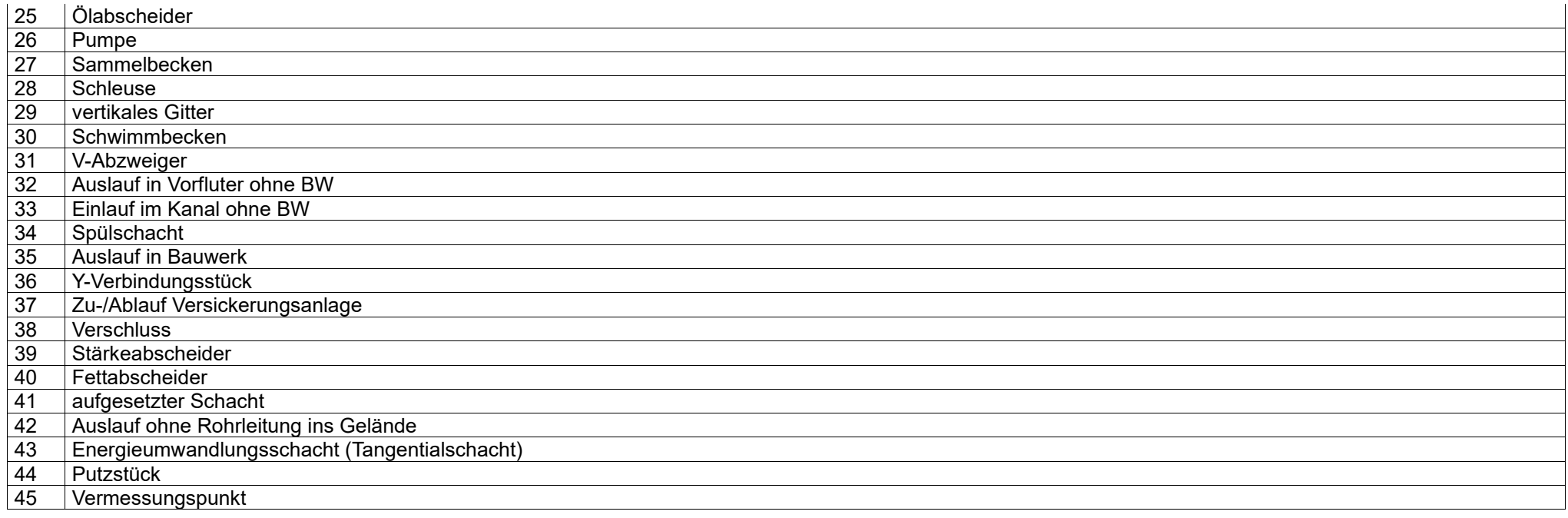

# <span id="page-32-0"></span>**TYPPUNBEL.XLS**

## Beschreibung der Felder

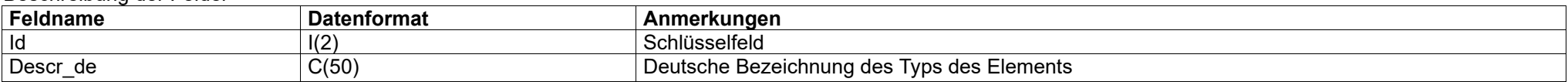

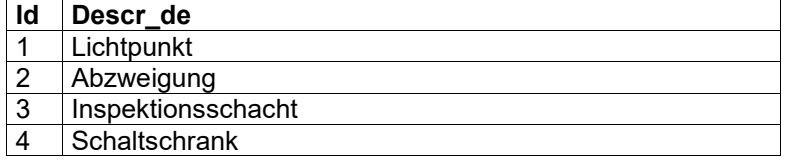

# <span id="page-33-0"></span>**TYPPUNBRG.XLS**

## Beschreibung der Felder

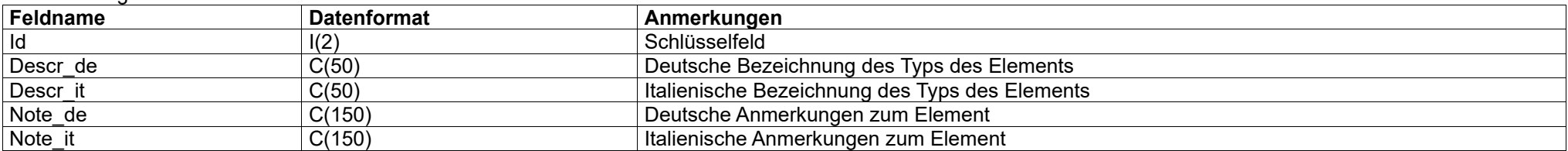

# Inhalt der Felder

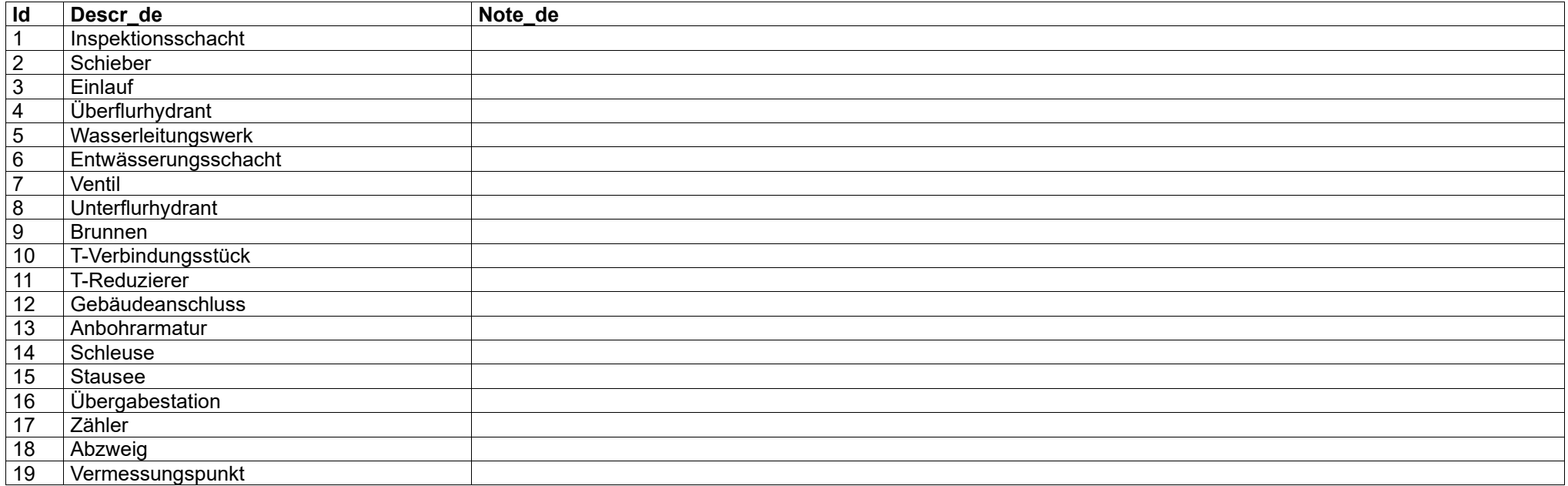

# <span id="page-33-1"></span>**TYPPUNDRU.XLS**

#### Beschreibung der Felder

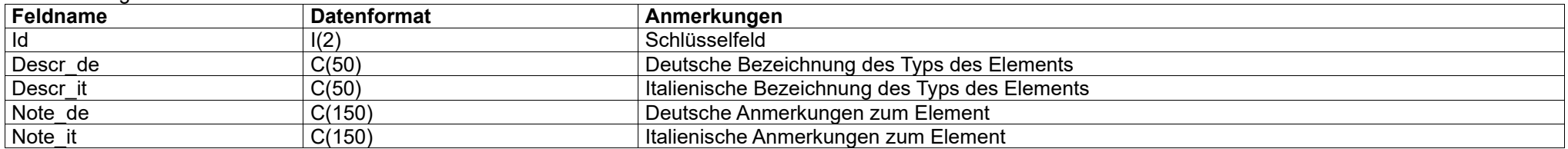

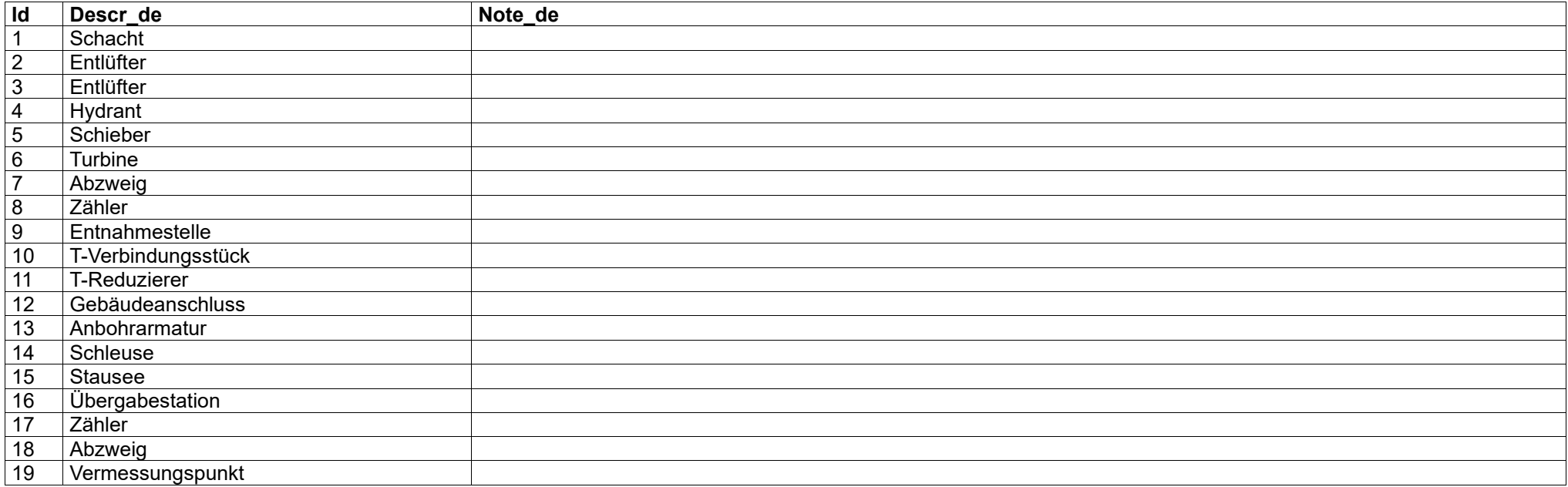

## <span id="page-34-0"></span>**TYPPUNWAS.XLS**

#### Beschreibung der Felder

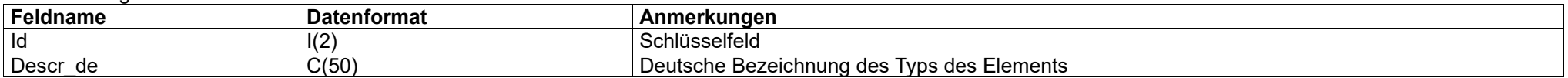

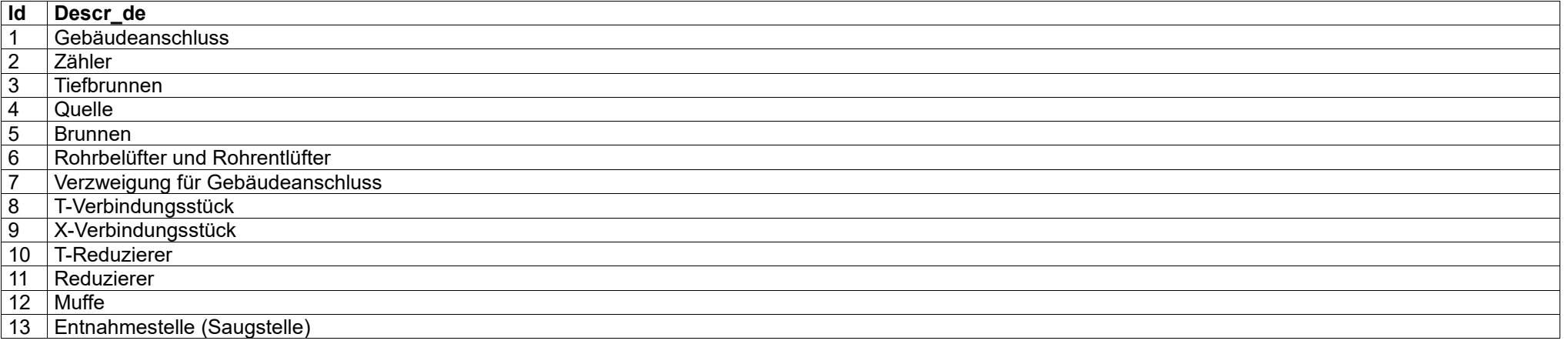

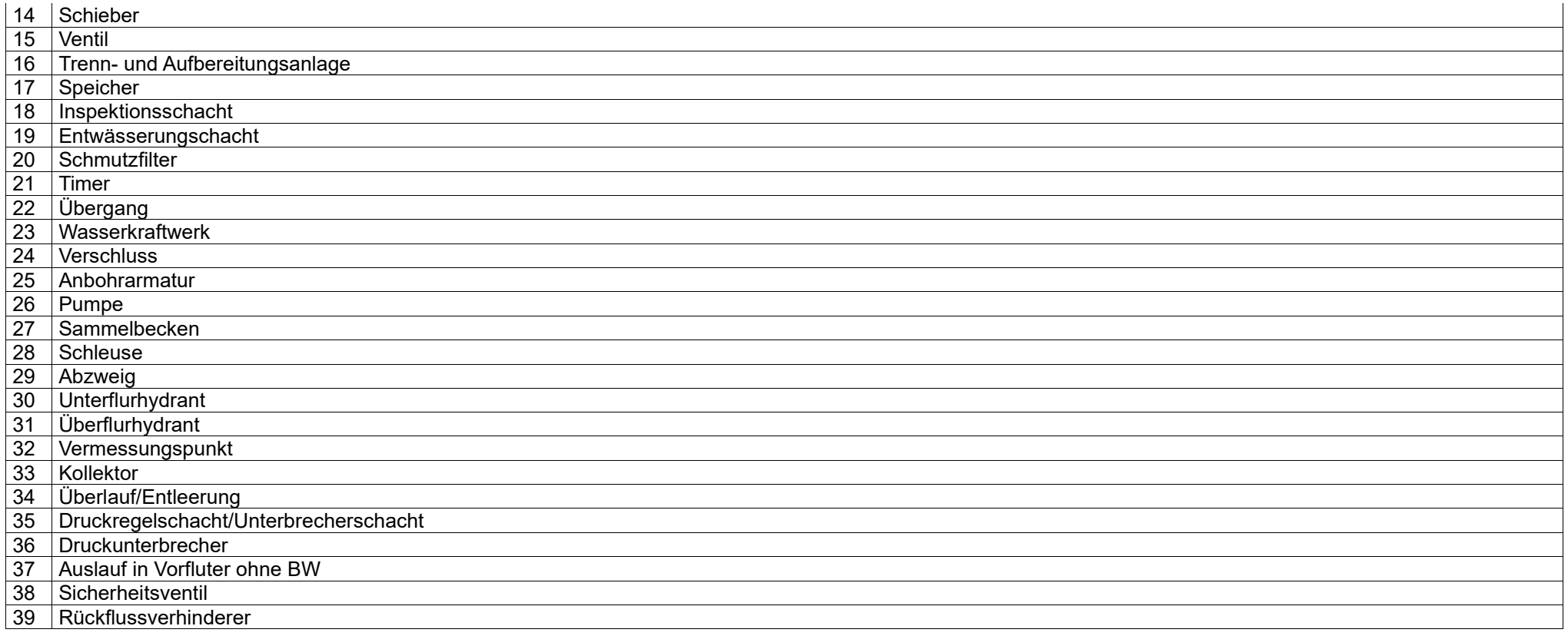

# <span id="page-35-0"></span>**ZUSTAND.XLS**

#### Beschreibung der Felder

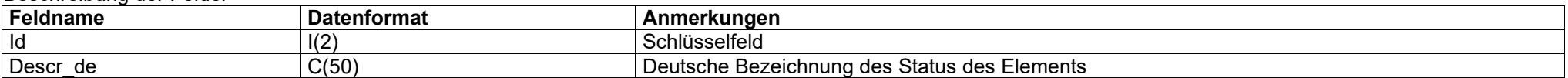

## Inhalt der Felder

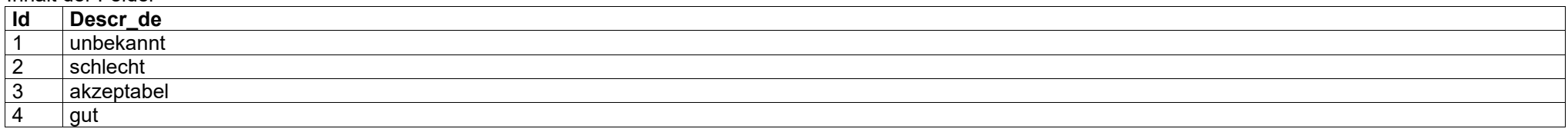

Erläuterungen zu den neuen Anforderungen bei der Erhebung der öffentlichen Beleuchtung finden Sie im Dokument **Erläuterungen\_Objektkatalog\_6\_3.pdf**!